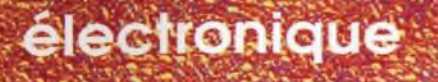

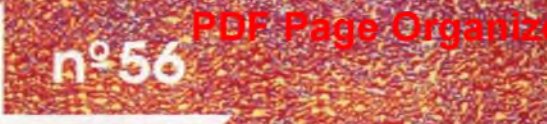

**Juin 1993** 23 FF/168 FB/8 20 FS

alarme domestique: les capteurs

le calcul des composants:<br>la loi de Thévenin

générateur d'impulsions avec dessin de circuit imprimé

## **détecteur de** métaux avec dessin

de circuit imprimé

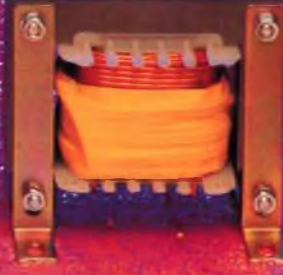

bobineur & compte-spires

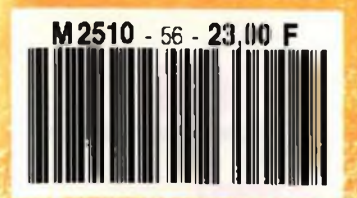

connaître & M2510 - 56 - 23.00 F and the contract of the contract of the contract of the contract of the contract of the contract of the contract of the contract of the contract of the contract of the contract of the contract of the c **inductances**

Rési & T ransi : bande dessinée Bobinés et inductances Connaître et utiliser l'oscilloscope. « Alors, sagace? » (Slexcuse : a.p.i. Le calcul des composants : suite .Astuce : dessouder Petites Annonces Gratuites

42 45 60

Zj

ζĆ

36

au sommaire d'elex 56, juin '1993

lecture

- un bobinoir électronique 12 avec compte-spires et dessin de circuit imprimé !
- 20 une alarme domestique avec centrale et (jusqu'à) 14 postes<br>deuxième partie : les capteurs
- 26 un générateur d'impulsions (largeur et fréquence variables) avec dessin de circuit imprimé !
- 37 un détecteur de métaux avec dessin de circuit imprimé !
- 46 un compte-tours pour bicyclette
- 48 un circuit pour surveiller vos
- 53 un mini-chargeur d'accumulateurs
- 54 une alarme tachymétrique pour l'auto<br>avec dessin de circuit imprimé l

*L'auteur du bout-rime<sup>\*</sup> du mois dernier O/Z* **<sup>Z</sup>** *dZt <sup>c</sup>/la, P'iaacZi QLaæ£c. ^AaU Âc lAAoZi 4 "JL y AMA, f^M Etd, AA <sup>A</sup>a/îLà, <sup>C</sup>aa^M /<sup>a</sup> V^A ieZ-LA4.*

*\* A44 aPe^iu, » , neeeLllAi <sup>H</sup>aA f^. CLeJe (J'JJLm il <sup>J</sup>jLaIA<sup>a</sup> Cet\*.. le tieeele <sup>h</sup>AA. ¿AIua, PeA,*

*Annonceurs: AG <sup>E</sup>lectronique p. <sup>19</sup> - B.H. <sup>É</sup>lectronique p. <sup>19</sup> - <sup>C</sup>entrao p. <sup>64</sup> - <sup>C</sup>omposium p. <sup>19</sup> - ELC p. <sup>64</sup> - <sup>E</sup>lectron <sup>S</sup>hop p. <sup>19</sup> - J.Reboul p. <sup>19</sup> - <sup>L</sup>ayo <sup>F</sup>rance p. <sup>19</sup> — <sup>L</sup>oisirs <sup>E</sup>lectroniques p. <sup>19</sup> - <sup>M</sup>agnetic <sup>F</sup>rance p. <sup>25</sup> - <sup>M</sup>eoelor p. <sup>19</sup> — <sup>M</sup>icroprocessor p. <sup>19</sup> - <sup>N</sup>ice <sup>C</sup>omposants <sup>D</sup>iffusion p. <sup>19</sup> - <sup>P</sup>ublitronic pp. 46. <sup>61</sup> et <sup>62</sup> - SELECTRONIC pp. 2, 59. 61. 62 et 63 — TSME p. <sup>19</sup> - <sup>U</sup>rs <sup>M</sup>eyer <sup>E</sup>lectronic SA p. <sup>19</sup> -*

ne ratez pas, le mois prochain, la publication du caisson de graves actif<br>pour compléter les mini-enceinies pour baladeur du mois dernier

réalisations

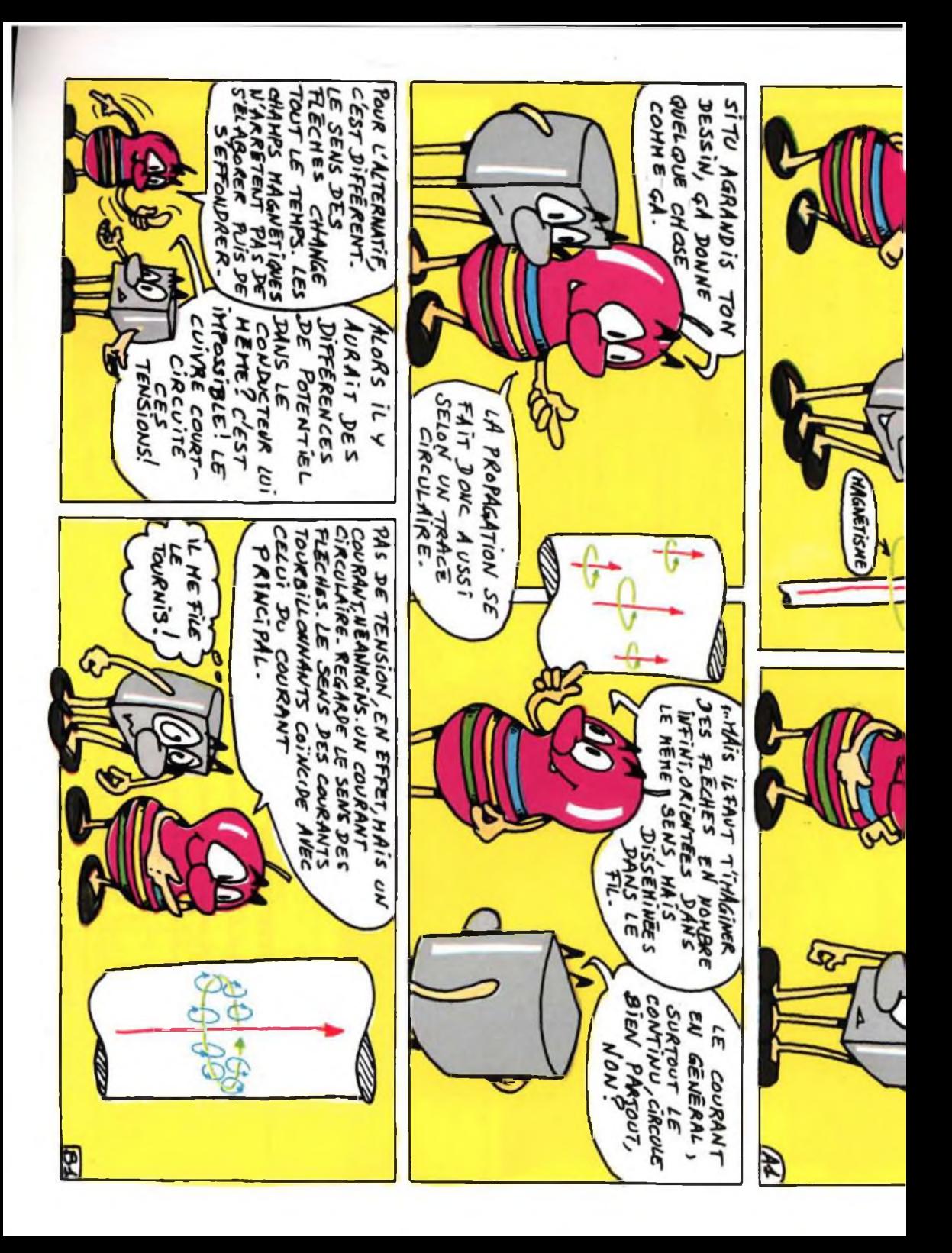

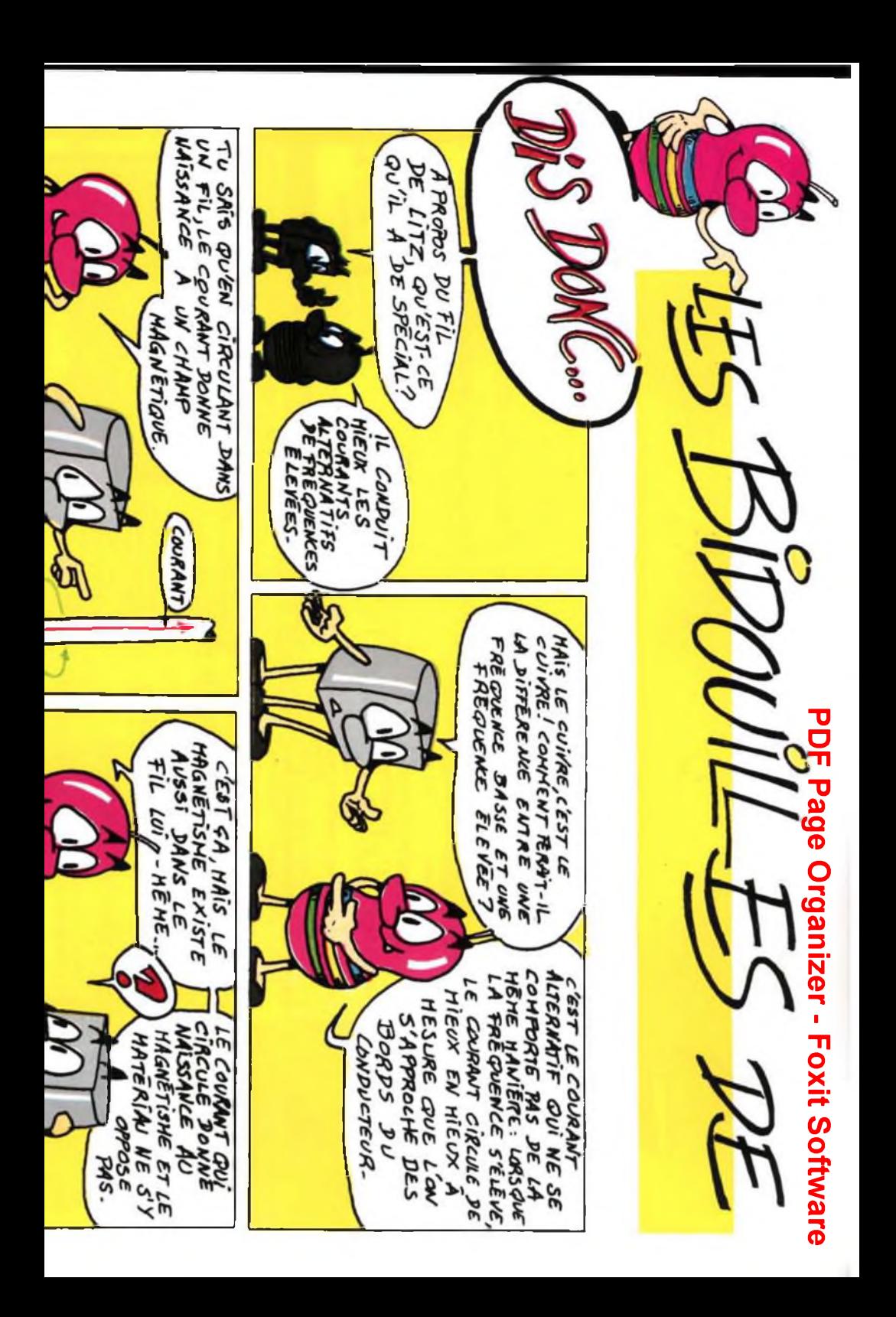

explorez l'électronique Le condensateur le plus simple est constitué de deux plaques d'un matériau conducteur, la bobine élémentaire est un simple morceau de fil. Le moindre conducteur électrique, s'il est parcouru par un courant, est entouré d'un champ magnétique c'est pourquoi il est soumis aux lois de l'(auto-)induction électromagnétique\*.

explorez l'électronique

Qu'un simple fil soit effectivement une . inductance, c'est ce que l'on constate dans les circuits qui fonctionnent aux très hautes fréquences. Si vous en avez l'occasion, jetez un œil à l'intérieur d'un récep-; teur de télévision ou à la partie HF d'un ; récepteur de satellites. Vous pourrez sou vent y constater qu'une longueur de piste ; assure les fonctions d'une bobine. Quelle : sorte de composant est d'ailleurs une antenne?

Dans la pratique quotidienne, à des fréquences moins élevées, qui réclament donc de plus grandes inductances, les ; bobines ont un autre aspect. Le fil en est plus long et ce n'est pas uniquement pour : des raisons d'encombrement qu'il est bobiné. La figure 1 en donne une illustration.

Bien, ce qui est intéressant ce n'est pas tellement la tête qu'a la bobine mais ce ; qu'elle produit lorsqu'elle est parcourue par un courant. Sur la figure 2a, le galva-; nomètre est à 0, il ne se passe rien qu'il puisse mesurer. En 2b, le courant circule, ; ce dont témoigne l'appareil de mesure, et fait naître dans la bobine un champ magnétique. Nous savons qu'en ce qui <sup>î</sup> concerne l'établissement du courant et de la tension à ses bornes, une bobine se com-; porte à l'inverse d'un condensateur: à la ; mise sous tension, l'intensité du courant, d'abord nulle, croît (relativement) lente-; ment pour atteindre un maximum qui n'est limité que par la résistance de son fil <sup>î</sup> et les caractéristiques du générateur. En ; effet, lorsque le courant commence à circuler, le champ magnétique s'établit progressivement: il varie donc à chaque instant. Or la variation de ce champ ; magnétique induit dans la bobine une for

: • Cet article n'exige pas du lecteur la connaissance de : ces lois .

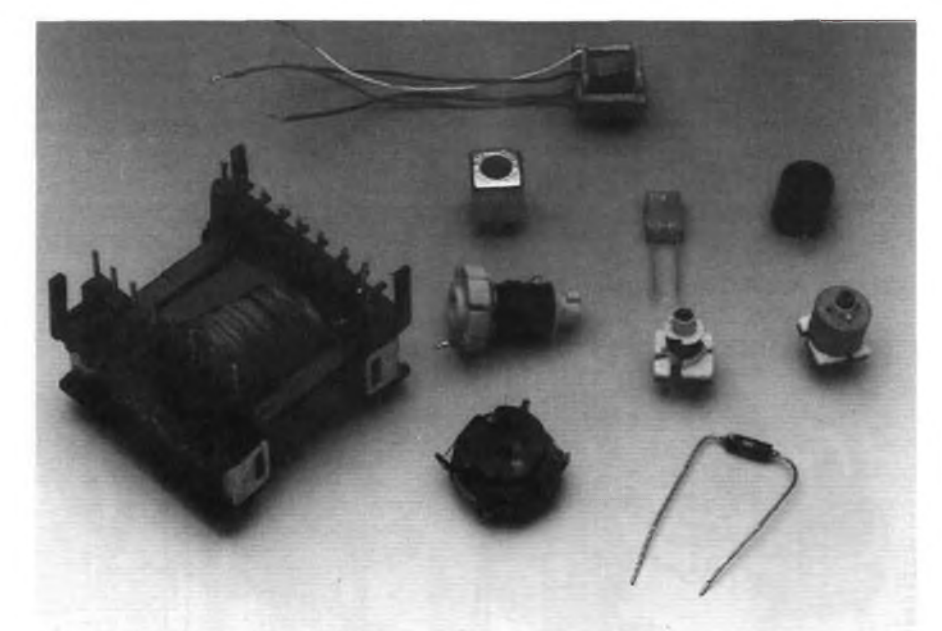

## **bobines, selfs, inductances du fil rectiligne à la bobine**

ce (contre-)électromotrice, donc un (contre-)courant, puisque le circuit est fermé, qui s'oppose par ses effets à sa variation, la cause qui lui <sup>a</sup> donné naissance : la bobine se comporte comme un générateur en opposition et le courant induit vient en déduction du courant issu du générateur. En régime permanent, la bobine « n'existe plus » que par la résistance de son fil, et par son champ magnétique. Puisque les choses semblent vouloir demeurer en l'état, coupons le courant en basculant l'inverseur vers le bas sur la figure 2. Sur-

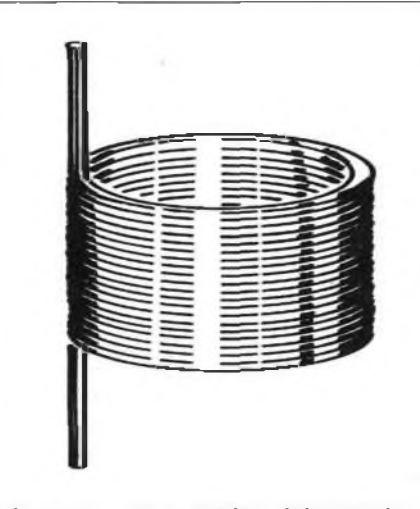

Figure <sup>1</sup> - Une bobine élémentaire est constituée par un fil isolé enroulé sur lui-méme en hélice.

prise, la roue continue de tourner! Quelle roue ? La roue de la machine à cause de son inertie... Pardon, nous voulions parler du courant, le courant continue de circuler dans la bobine malgré le dételage de la source. En effet, la suppression de la source tend à faire disparaître le courant. Si le courant tend à disparaître, le champ magnétique n'est plus maintenu. Puisque le champ magnétique est menacé de disparition, il induit dans la bobine une force électromotrice qui tend à s'y opposer: cette force électromotrice est d'autant plus grande que la coupure du courant par l'inverseur est plus rapide. Comme le circuit est encore fermé, le courant circule. Rien, sinon la résistance du circuit, ne s'oppose à ce que ce qu'il disparaisse. Au reste (et Pylade, eût ajouté Electre) une bobine idéale (sans résistance) en courtcircuit, analogue en cela à un condensateur idéal (sans fuite) fermé sur une résistance infinie, pourrait conserver son énergie sous forme électromagnétique, comme le condensateur sous forme électrostatique, indéfiniment. Un champ magnétique est un réservoir d'énergie. Puisque nous en sommes au rayon des analogies, profitons-en pour nous servir : • Si la tension disponible aux bornes d'un condensateur chargé est aussi grande que celle <sup>à</sup> laquelle il <sup>a</sup> été chargé, l'intensité du courant qu'une bobine peut délivrer

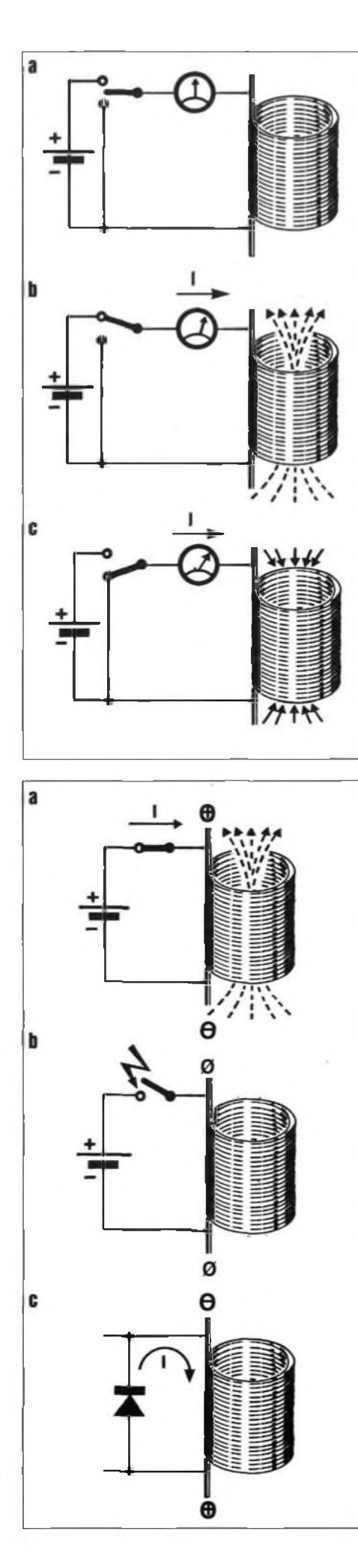

Figure <sup>2</sup> - Le courant ne cesse pas immédiatement de circuler dans la bobine si l'on court-circuite ses extrémités après l'avoir alimentée à une source de courant extérieure.

est celle du courant qui maintenait son champ magnétique.

• L'intensité du courant que débite un condensateur chargé ne dépend que de la tension à ses bornes et de la charge sur laquelle il débite. En court-circuit, avec quelques "si" à la clef, l'intensité de ce courant pourrait être pratiquement infinie. De même, la force électromotrice d'autoinduction dépend de la vitesse de variation du courant qui traverse la bobine et de la charge sur laquelle elle débite. Si la bobine n'est pas refermée sur une charge, la différence de potentiel entre ses extrémités peut atteindre des valeurs très élevées qui peuvent être dangereuses pour elle-même (destruction de l'isolant dont sont recouvertes ses spires) ou pour les autres composants.

Voyons ce dernier point sur la figure 3. En 3a, la bobine est d'abord chargée. En 3b, à l'ouverture rapide de l'interrupteur, une force électromotrice auto-induite dans la bobine est telle que le courant, qui ne demande qu'à circuler, se crée un passage dans l'air: il y a, au mieux, production d'étincelles de rupture, qui se contentent de détériorer les contacts de l'interrupteur, au pire, formation d'un arc électrique, beaucoup plus destructeur et cause possible d'incendie. Bien sûr, s'il s'agit d'une bobine d'allumage (Delco d'auto), cet effet est souhaité. Les contacts d'interrupteurs, de relais, ou les transistors de commutation, en revanche, ne le supportent pas sans dommage. Pour y remédier, voire

Figure <sup>3</sup> - L'induction d'une force électromotrice est due à une brusque variation du champ magnétique à l'intérieur de la bobine provoquée par la brusque coupure du courant à laquelle elle s'oppose.

pour empêcher que la tension ne s'élève trop aux bornes de la bobine, les électriciens ont plusieurs solutions : lorsqu'ils ne soufflent pas (magnétiquement) l'arc, ils branchent, en dérivation sur l'interrupteur d'un circuit inductif, un condensateur ou une résistance. On en trouve par exemple sur les interrupteurs placés du côté du primaire des transformateurs secteur. En continu, et en continu seulement, la diode de roue libre offre un chemin au passage du courant induit lors de la mise hors tension. La force électromotrice d'auto-induction est ainsi limitée et l'énergie électromagnétique emmagasinée peut s'écouler sous forme électrocinétique *(cinétique,* en mouvement ou en *courant).*

explorez l'électronique

DIO<sub>L</sub>O<sub>N</sub>

#### *résistance au courant alternatif*

Il est connu qu'un courant constant ne passe pas s'il trouve un condensateur sur son chemin. Ceux-ci ne laissent "passer" que les courants variables : ils les laissent d'autant mieux passer que leurs variations sont plus rapides ou que leur fréquence est plus élevée. Les inductances (autre nom des bobines que la suite explique), cela ne doit pas surprendre, ont un comportement opposé. Plus la fréquence du courant qui les traverse est élevée, plus elles lui résistent. La figure 4 montre ce qu'il en est. Nous avons une bobine qu'un commutateur permet d'alimenter alternativement dans un sens puis dans l'autre. Les images dans le temps de l'intensité I du courant qui la traverse et de la tension variable sous laquelle elle est alimentée sont tracées à côté. Il n'est pas tenu compte des redoutables pointes de tension qui naissent à chaque commutation. Sur la gauche du diagramme, on constate

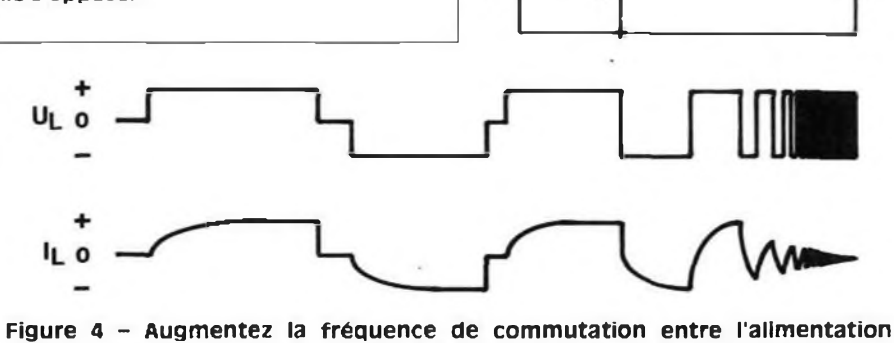

négative et l'alimentation positive, l'intensité du courant finira par ne plus avoir le temps d'atteindre son maximum.

qu'après chaque inversion de la tension, le courant retrouve, sans trop se faire prier, son intensité maximum. Si l'on commute beaucoup plus vite, le courant n'a pas fini de croître, qu'il lui faut déjà décroître : son amplitude devient toujours plus faible. L'atténuation du courant commence à des fréquences d'autant plus basses que la bobine a une inductance plus élevée. Autrement dit, la résistance qu'oppose une bobine au passage du courant alternatif est proportionnelle à son inductance et à la fréquence du courant qui la traverse. Ce qui s'écrit :

 $X_L = 2 \cdot \pi \cdot f \cdot L$ 

explorez l'électronique

 $X<sub>L</sub>$  s'exprime en ohms si f est en hertz et L en henry. Cette "résistance au passage du courant alternatif" s'appelle plus précisément réactance et la réactance  $X_t$  de la bobine est égale à son impédance si sa résistance en continu est nulle.

#### *le noyau de la bobine*

Si la capacité d'un condensateur est proportionnelle à la surface de ses armatures, à leur distance et à une caractéristique (la permittivité) de l'isolant (diélectrique) qui les sépare, l'inductance d'un bobinage dépend aussi de sa forme géométrique et d'une caractéristique du milieu dans lequel se développe le champ magnétique. Cette caractéristique du milieu intervient dans le calcul sous la forme d'un nombre sans dimensions (sans unités) : sa perméabilité relative, rapport de sa perméabilité absolue à celle du vide. On la note  $\mu$  ( $\mu$  se prononce "mu") qui est bien sûr de <sup>1</sup> pour le vide, de presque <sup>1</sup> pour l'air, mais de 15000 pour le fer par exemple. La perméabilité magnétique du vide  $\mu_0$ , qu'on appelle aussi constante magnétique, intervient dans le calcul. Elle est égale à :

 $\mu_0 = 4 \cdot \pi \cdot 10^{-7} \text{ H/m}$ 

(henry par mètre : ce n'est pas un nombre sans dimensions puisque c'est une perméabilité absolue). Pour une bobine cylindrique dont la longueur <sup>1</sup> (en m) est grande relativement à son diamètre, si le nombre de ses spires de surface A (en  $m<sup>2</sup>$ ) est N, son inductance L en henry est donnée par la relation :

#### $L = \mu_0 \cdot \mu_r \cdot N^2 \cdot (A/l)$

On le voit, un noyau de fer peut augmenter considérablement l'inductance d'une bobine. Celui d'un électro-aimant par exemple est en fer ou en acier doux. Si la bobine est parcourue par un courant alternatif il faut prendre d'autres phénomènes en considération. Le courant alternatif produit en effet un champ dont le sens varie continuellement. Des tensions sont

induites dans le noyau et, s'il est fait d'un matériau conducteur, des courants le parcourent. Ces courants parasites ou courants de Foucault n'ont pas d'autres effets (ici) que la production de chaleur et une diminution de l'inductance. Lorsque ces effets sont indésirables, dans les transformateurs par exemple ou les machines, les noyaux sont constitués d'un empilage de tôles isolées entre elles et disposées dans un plan parallèle aux lignes d'induction. De cette façon, les courants sont coupés et les pertes réduites. Dans d'autres cas, celui de certains moteurs que nous voyons plus loin (moteur à cage), la circulation de ces courants est favorisée dans des directions bien déterminées.

En haute fréquence ou lorsque certaines qualités sont exigées des bobines, on utilise des ferrites, oxydes de fer et d'un autre métal, qui ont une perméabilité très grande et présentent l'avantage d'une très mauvaise conductivité électrique qui ne permet pas la circulation des courants de Foucault.

#### *ballast et selfs de choc*

Les bobines ont plusieurs noms suivant les utilisations et les utilisateurs. La plus connue du grand public est le *ballast* des tubes fluorescents. Cette bobine, de dimensions respectables, est utilisée pour son impédance à très basse fréquence : elle a deux rôles que nous avons vus dans le n"<sup>48</sup> <sup>d</sup>'ELEX. Rappelons-les : elle produit la haute tension nécessaire à l'allumage de la lampe lorsque le starter lui coupe brusquement le courant, puis elle limite l'intensité du courant qui traverse le tube une fois qu'il est allumé. Elle est utilisée pour son impédance et les électroniciens l'appellent plus volontiers *self* ou *self de choc (self* pour *self-inductance* ou autoinductance) ou bobine d'arrêt. Dans d'autres cas, l'augmentation de leur impédance (la réactance) avec la fréquence des courants qui les traversent permet aux selfs d'étouffer des perturbations variables sur une ligne parcourue par un courant dont on veut assurer la constance ou de séparer les composantes alternative et continue d'un courant. De telles applications sont illustrées sur la figure 5. Voyons-les :

En 5a, la self forme avec les condensateurs un filtre qui atténue les ondulations de la tension de sortie. Compte tenu des qualités des stabilisateurs de tension dont dispose l'électronique moderne, ce genre de filtre est tombé en désuétude.

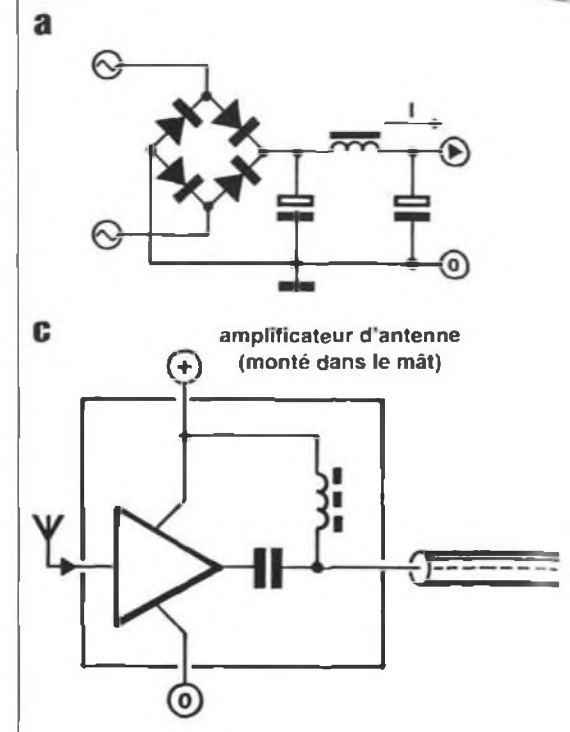

Figure <sup>5</sup> - Les anciennes alimentations étaient toutes pourvues d'une self de choc destinés à gommer les rapides variations du courant (5a). En haute fréquence, si le courant continu de l'alimentation ne "voit" pas la bobine. il n'en est pas de même de ses variations à haute fréquence pour lesquelles elle représente une charge importante (5b). Courant continu et courant alternatif ne connaissent pas les mêmes "barrages'. Condensateurs pour l'un, bobines pour l'autre permettent de les séparer (5c).

La self de 5b permet d'améliorer les performances d'un étage de sortie HF. Cette impédance de collecteur ne s'oppose que très peu au passage du courant continu. La chute de tension variable qu'elle provoque lorsqu'elle est parcourue par les courants HF est en revanche importante. Ce résultat ne peut évidemment pas être obtenu avec une simple résistance.

La figure 5c représente un amplificateur d'antenne à alimentation fantôme. Sur la ligne d'alimentation, les bobines d'arrêt séparent les courants d'alimentation de ceux de haute fréquence. Les condensateurs effectuent le même travail dans l'autre sens, ils bloquent les courants d'alimentation. Soit dit entre parenthèses (mais écrit sans), il est nécessaire que l'amplificateur soit placé aussi près de l'antenne que possible pour ne pas faire profiter de ses services les parasites ramassés par le câble.

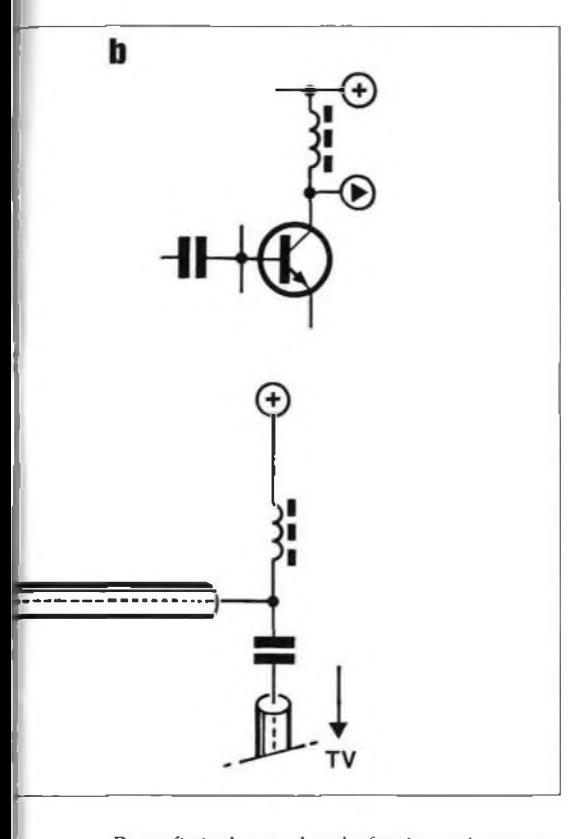

Pour finir, les perles de ferrite qu'on trouve sur les circuits VHF ou les ordinateurs, sont des selfs d'antiparasitage. Elles évitent aux courants de haute ou très haute fréquence de circuler là où ils n'ont rien à voir, du côté des alimentations par exemple. Pour la petite histoire, dans certaines régions, on appelle *groins de cochon* les perles du type VK200. Cette image vaut une description.

#### *relais, alternateurs, dynamos*

Les bobines ont d'autres emplois qui concernent plus l'électromécanique que l'électronique. Elles ne sont plus alors utilisées pour leur impédance mais pour les champs électromagnétiques qu'elles produisent (ou subissent) à distance et non plus seulement dans leur circuit. Certaines sont des électro-aimants dont l'exemple le plus connu est le relais : la circulation d'un courant d'une intensité suffisante dans sa bobine en aimante le noyau qui mobilise une armature, laquelle commande la fermeture ou l'ouverture d'une ou de plusieurs paires de contact. Les sonnettes traditionnelles en sont un autre exemple du même type, à la différence près qu'ici l'armature est constituée par le marteau qui coupe l'alimentation de la bobine lorsqu'il est attiré, retombe sur la cloche, est rappelé puisque sa chute rétablit le courant dans la bobine, etc. jusqu'à ce que le facteur ait cessé de "sonner". Sonnettes et relais sont en fait des moteurs primitifs, puisqu'ils transforment de l'énergie élec-

trique en énergie mécanique. Nous en ver-de la dynamo, ces électro-aimants forment • rons d'autres.

Une alternateur fonctionne tout à l'opposé: il ne transforme pas de l'énergie électrique en énergie mécanique mais de l'énergie mécanique en énergie électrique. Il n'y a plus seulement production de champs magnétiques par la circulation de courants dans des conducteurs, c'est la circulation des conducteurs eux-mêmes, leur déplacement dans un champ magnétique (ou le déplacement du champ magnétique), qui fait qu'ils sont le siège de forces électromotrices. Dans le cas le plus simple, celui de l'alternateur magnéto-électrique (la "dynamo" des vélos) le champ magnétique est produit par un aimant permanent, inducteur, qui tourne sur son axe. Autour de lui sont disposés des bobinages dans lesquels les variations du champ magnétique, dues à la rotation de l'aimant, induisent (ces bobinages forment ici l'induit) une force électromotrice variable. La tension disponible aux bornes du bobinage est alternative. Si au lieu de l'aimant c'est le bobinage qui tourne dans son champ, entre ses deux pôles, on mesure entre deux anneaux (collecteurs) sur lesquels chacune des extrémités du bobinage est fixée une différence de potentiel alternative. L'idée de Gramme (physicien belge), auquel on demandait de produire une tension redressée, fut de remplacer les deux anneaux par deux demi-bagues sur lesquels frottaient deux balais (les charbons) fixes : les balais étaient disposés de telle manière que chaque fois que la tension s'annulait pour s'inverser sur une demi-bague, celle-ci venait en contact avec l'autre balai. Au moment où elle change de polarité, chaque demi-bague change de balai. De cette façon, la polarité de chaque balai était toujours la même et la différence de potentiel entre les deux, même si elle n'était pas constante, avait toujours le même signe. Pour obtenir une tension plus constante, il suffisait d'augmenter le nombre des bobines de l'induit et de diviser ( le collecteur, les deux demibagues isolées, en autant de paires de lames qu'il y avait de bobines. Sur la figure 6 vous remarquerez que s'il n'y a qu'un bobinage, le collecteur semble en concerner deux : c'est possible. Il est aussi possible que la machine qui correspondrait exactement à ce "dessin d'artiste" ne produise pas le courant désiré si on la faisait tourner : cherchez les erreurs ! <sup>11</sup> est possible, et on ne s'en prive pas, de remplacer les aimants permanents excita-

teurs par des électro-aimants. Dans le cas

l'inducteur et c'est l'induit que l'on fait tourner, à cause du problème posé par le collecteur, comme nous venons de le voir. Dans le cas des alternateurs, les électroaimants forment le rotor de la génératrice et induisent (ils sont alors inducteurs) une ; force électromotrice dans des enroulements fixes qui les encadrent, les enroule- ; ments du stator (qui ici forment l'induit). ; C'est aux bornes de ces enroulements du <sup>i</sup> stator qu'une tension alternative est disponible. La liaison électrique entre l'inducteur et la source de courant, dite excitatrice qui l'alimente, est assurée par <sup>i</sup> les contacts glissants de balais sur les lames du collecteur du rotor. Il est, dans de nombreux cas, plus judicieux de faire tourner l'inducteur qui nécessite moins de ; puissance électrique pour ses électroaimants que n'en produit l'induit. Le gros ; avantage des électro-aimants sur les aimants permanents est, qu'à poids égal, ils permettent de produire des champs magnétiques beaucoup plus intenses. Les ; alternateurs des véhicules automobiles sont de ce type.

Il n'est pas toujours indispensable de dis- <sup>i</sup> poser d'une source extérieure pour ali- ; menter l'électro-aimant du rotor. En effet, comme la puissance nécessaire à l'excitation est faible devant la puissance utile (le ; courant et la tension disponible aux bornes de la génératrice), Werner von Siemens, un ingénieur allemand, en vint à

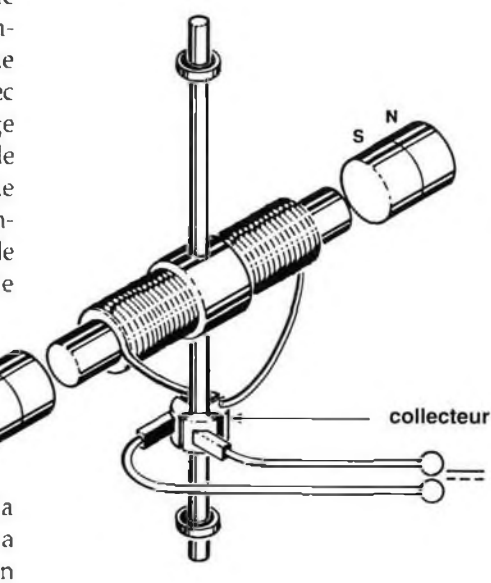

Figure <sup>6</sup> - Si l'on fait tourner la bobine sur son axe dans le champ magnétique des aimants, on a une dynamo. Si on l'alimente, elle tourne en moteur. <sup>C</sup>'est ce que prétend l'artiste. « En vrai » cela marcherait-il? Nous invitons les amateurs d'énigmes à le discuter.

proposer, <sup>à</sup> la fin du siècle dernier, d'alimenter les électro-aimants avec le courant produit par la machine elle-même. Idée géniale, mais qui doit faire sursauter: si c'est la machine qui produit le courant nécessaire à la production du courant par la machine, il lui faut, pour s'amorcer, une source d'excitation extérieure. Elle est parfois nécessaire, aux alternateurs de voiture notamment, lorsque l'aimantation rémanente de la carcasse de l'inducteur n'est pas suffisante. La carcasse d'un électro-aimant reste en effet un peu aimantée lorsque le courant a cessé de circuler dans ses enroulements. Cet aimant est parfois suffisant pour l'auto-amorçage de l'alternateur ou de la dynamo : lorsque le rotor commence à tourner, ces restes d'aimantation induisent (dans l'induit) une petite force électromotrice qui permet la pro duction d'un petit courant d'excitation, ; puisque le courant d'induit alimente les ; bobines de l'inducteur (le rotor). Ce petit courant dans les enroulements des électroaimants de l'inducteur a pour effet d'augmenter l'intensité du champ magnétique, donc la force électromotrice induite et, en ; conséquence, l'intensité du courant d'exci tation: le champ magnétique augmente ainsi de proche en proche et la génératri-; ce finit par donner son maximum. Nous ne nous étendrons pas plus sur les avantages et les inconvénients respectifs des ; alternateurs à auto-excitation, à excitation <sup>î</sup> indépendante ou à excitation composée, ni sur ceux de l'alternateur vis-à-vis de la ; dynamo, pour passer à un autre domaine ; d'application des bobinages, celui des moteurs.

#### *les moteurs*

À l'opposé des alternateurs et des dyna-; mos, les moteurs transforment de l'énergie électrique en énergie mécanique. Les ; machines à courant continu sont, de ce ; point de vue, exemplaires puisque leur réversibilité est totale. Comment fonction-; nent-ils en moteur? On leur fournit de l'énergie électrique et ils restituent de l'énergie mécanique. En effet, un conducteur parcouru par un courant et placé dans un champ magnétique est soumis à : une force électromécanique qui tend à le faire se déplacer : certaines autres conditions doivent être remplies, nous y revien-; drons. Si l'on alimente le bobinage de la le plus utilisé est celui représenté sur la ; figure 6 avec un courant continu d'inten sité suffisante, il doit (peut-être) se mettre à tourner. Il est, ici aussi, possible de remî placer les aimants permanents par des alternatif, induisent dans les conducteurs ; électro-aimants câblés en série avec de la cage des courants: soumis aux

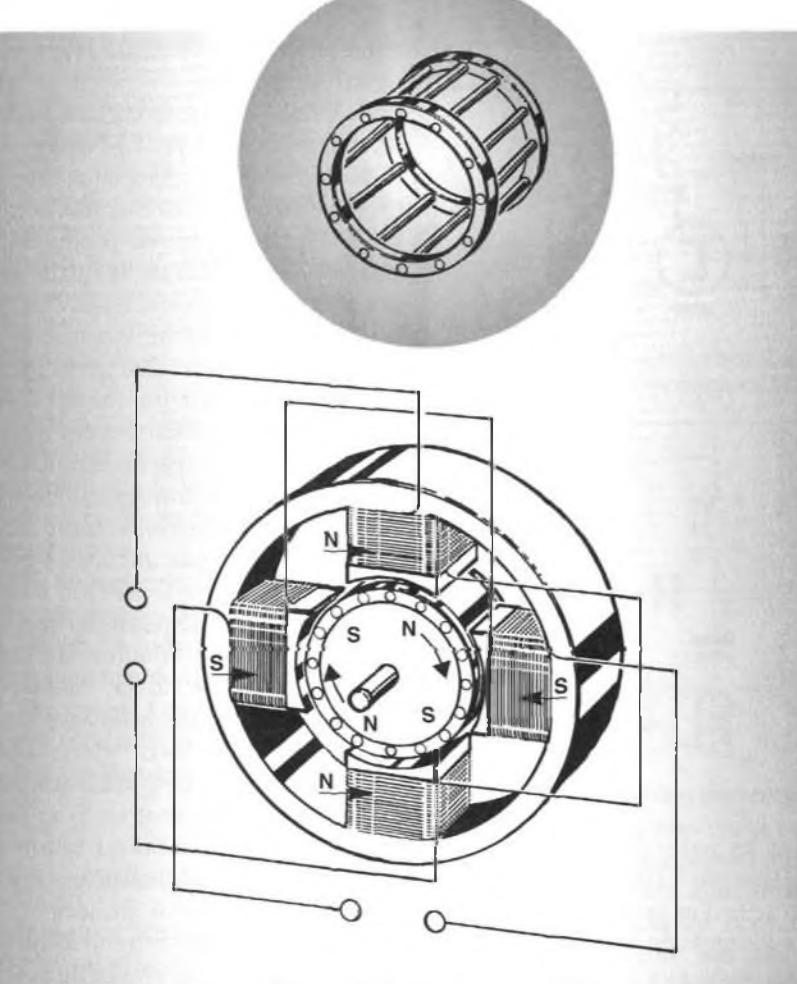

Figure <sup>7</sup> - Moteur <sup>à</sup> cage d'écureuil. Le champ magnétique tournant produit par les électro-aimants du stator induit des courants dans les conducteurs de la cage qui sont en court-circuit. Ces courants par leurs effets s'opposent à la cause qui leur a donné naissance: le rotor se transforme en électro-aimant dont les pôles sont orientés de telle façon que, repoussés et attirés par les pôles successifs du stator, ils tournent. Le nom des pôles change bien sûr constamment.

l'enroulement du rotor, pour obtenir un moteur-série ou moteur universel. C'est le moteur des appareils ménagers (aspirateurs et autres sèche-cheveux) ou des outils tournants des ateliers de bricolage (perceuses, ponceuses) dont le fonctionnement est d'autant meilleur que la fréquence du courant est plus basse: ils fonctionneraient donc avec un meilleur rendement en continu que sur le secteur (à cause de la réactance de leurs enroulements) c'est pourquoi leur puissance est limitée à <sup>1</sup> kW. L'inversion du sens de rotation est obtenue par celle du branchement de l'un des deux enroulements.

Lorsque des puissances supérieures sont demandées ou pour une utilisation plus intensive - le collecteur et les balais du moteur série le rendent fragile - le moteur figure 7. C'est un moteur dont le rotor est dit en *cage d'écureuil* ou en court-circuit. Les enroulements du stator, alimentés en champs magnétiques produits par le stator, les conducteurs parcourus par des courants du rotor se déplacent. Ces moteurs robustes, faciles à fabriquer, donc bon marché ne nécessitent que peu d'entretien. On les trouve, entre autres, dans les machines à laver, un grand nombre de pompes ou les compresseurs des réfrigérateurs.

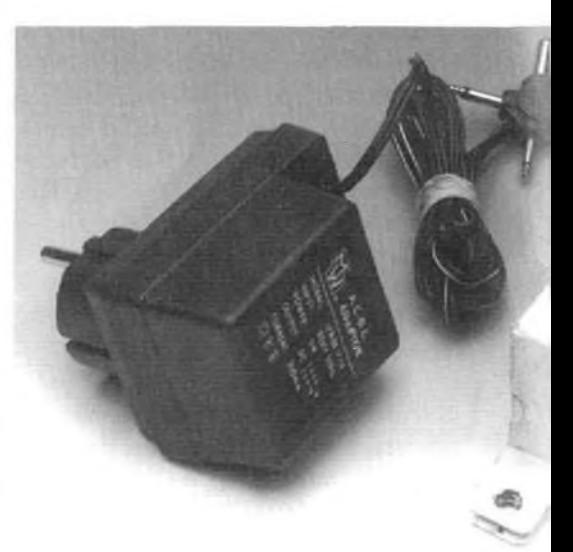

Werner von Siemens (1816-1892)

Nicola Tesla (1856-1936)

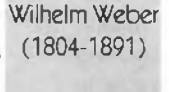

Cari Friedrich **Gauss** (1777-1855)

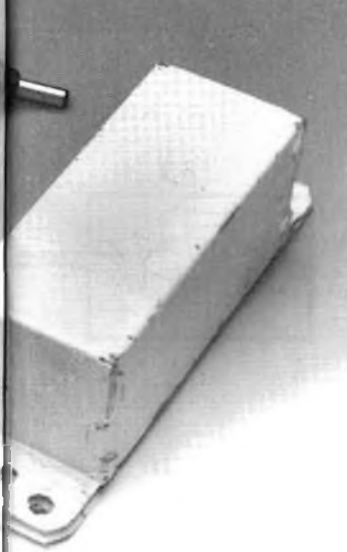

Que MM. Ampère, Faraday, Gramme, Laplace, Lenz, Oersted et les autres veuillent nous pardonner de les avoir oubliés dans cette galerie de **portraits** 

À côté des moteurs électriques dont il vient d'être question, il en existe beaucoup d'autres dont le plus spectaculaire est le moteur linéaire. Un moteur linéaire est quelque chose comme un moteur électrique déroulé dont le rotor, au lieu de tourner, se déplace dans le plan (ce serait donc un "translater"). Le plus connu (ou le plus méconnu) des moteurs linéaires est le haut-parleur dynamique où un bobinage alimenté se déplace devant un aimant ; le plus avancé est celui des trains *maglev* (ou Levmag, à lévitation magnétique). Ces trains futuristes, mais que le futur ne verra peut-être pas, se déplacent au-dessus de leur voie, qui leur sert de stator, sous les effets (forces) de champs électromagnétiques. Des moteurs linéaires sont aussi utilisés pour positionner les têtes de lecture de certains disques magnétiques ou optiques à la vitesse de l'éclair.

#### *les transformateurs*

Les transformateurs font aussi un large usage des bobinages. Un transformateur abaisse ou élève une tension (et élève ou abaisse le courant correspondant) dans un rapport fixe sans changer sa fréquence : ils ne transforment que des tensions (et des courants) variables. Un transformateur est constitué d'un minimum de deux enroulements qui peuvent n'être pas séparés dans le cas de l'auto-transformateur. Les transformateurs les plus connus sont certainement ceux qui abaissent la tension du secteur. Prévus pour des tensions alternatives de 50 à 60 Hz ils sont relativement volumineux et lourds compte tenu de leurs performances (ils le sont beaucoup moins à 400 Hz fréquence des "réseaux" sur les avions). On en trouve d'autres: transformateurs audiofréquence de sortie des push-pull parallèles, exceptionnels dans les amplificateurs à transistors, ils ne manquaient jamais chez leurs ancêtres à tubes; transformateurs de certaines alimentations à découpage. Ces transformateurs sont beaucoup plus légers puisqu'ils travaillent à des fréquences beaucoup plus élevées que celle du secteur (20 kHz par exemple pour une alimentation à découpage). Certains transformateurs n'ont pas d'autre rôle que d'isoler galvaniquement l'utilisateur du secteur, pour des raisons de sécurité. On les rencontre aussi bien dans les laboratoires, les ateliers ou les salles de bain. Leur rapport de transformation est la plupart du temps de 1:1. Ils

n'abaissent donc ni n'élèvent la tension, ce qui n'est pas le cas des transformateurs dits "haute tension", bobine d'allumage des voitures ou transformateur THT (Très Haute Tension) des téléviseurs qui délivre 25 kV (sous <sup>1</sup> mA) à l'anode du tube cathodique. Nous n'avons pas parlé des petits transformateurs à noyau mobile dont sont truffés nos récepteurs de radio ni de ceux sans lesquels nous n'aurions plus de jus (lire "tension") ou un jus trop corsé sur nos prises : n'en parlons pas.

#### *Tesla, Weber, Gauss...*

 $\blacktriangleleft$ 

T

w

Un bref rappel des unités adaptées à la mesure des grandeurs qui concernent les champs magnétiques: régions de l'espace dans lesquelles aimants ou conducteurs parcourus par des courants font ressentir leur influence. On dit qu'un champ est uniforme lorsque cette influence est la même en tous • les points du champ. Cette influence, nous pouvons la reconnaître à l'aide d'une aiguille <sup>i</sup> de boussole ou d'un conducteur parcouru <sup>i</sup> par un courant qui, placés dans le champ dans certaine direction, seront soumis à une <sup>j</sup> certaine force. Le tesla (T) est l'unité de champ magnétique : ce peut être l'intensité d'un champ magnétique qui, perpendiculai- ; re à un fil de 1m de longueur parcouru par ; un courant de 1 A, le soumet à une force de <sup>1</sup> newton. C'est très grand, raison pour ; laquelle on préférait autrefois (on s'est depuis fait une raison) utiliser le gauss (G) ; dix mille fois  $(10<sup>4</sup>)$  plus petit. Si vous préférez la définition légale : « Le tesla est l'intensité d'un champ magnétique uniforme, qui, ; réparti normalement [=perpendiculairement] à une surface de 1 m<sup>2</sup> produit à travers cette surface un flux magnétique total ; de <sup>1</sup> Wb ». On l'appelait autrefois le weber <sup>j</sup> par mètre carré (Wb/m<sup>2</sup>). Le weber est à son tour la variation uniforme d'un flux magné- ; tique sur un intervalle de <sup>1</sup> s qui induit dans <sup>i</sup> le circuit qu'il traverse une force électromotrice de 1 V. Si vous avez saisi ce qu'est le champ magnétique et son intensité, le flux ; magnétique et ses variations ne peuvent vous échapper : si vous approchez un pôle ; d'un aimant très gros qui crée à son voisina- <sup>i</sup> ge un champ d'intensité B d'une spire de <sup>i</sup> surface S (façon d'obtenir un champ uniforme), perpendiculairement à la surface de la ; spire, vous modifiez le flux magnétique à l'intérieur de la spire. En conséquence, un courant est induit dans celle-ci (si elle est fermée) tel qu'il provoque une variation du flux ; qui s'oppose à l'approche de l'aimant : la spi- <sup>i</sup> re se transforme en aimant. Le flux, dans les deux cas, est proportionnel à l'intensité du ; champ et à la surface que lui offre la spire. ; 916055

Les bobines **utilisées en ondes courtes ou en UHF n'ont que quelques spires et peuvent être roulées à la main. Pour d'autres, selfs qui travaillent en basse fréquence, en grandes et en petites ondes, une seule tête et dix doigts ont fort à faire, sans parler du temps que prend cette tâche fastidieuse. L'appareil que nous vous proposons ici ne se contentera pas de tourner pour vous, il vous informera, au dixième de tour près, du nombre de spires qu'il aura enroulées ou du nombre qu'il reste à dérouler, puisqu'il fonctionne dans les deux sens. Le dispositif qu'il contient peut bien sûr avoir d'autres applications.**

**' é l e c t r o n i q u e**

 $\mathbb{R}$ (D

> Il est difficile, lorsque l'on a plus de cinquante spires à bobiner de ne pas se perdre dans leur compte si l'on procède à la main. Tous les radioamateurs savent à quelles mésaventures ils faut s'attendre lorsqu'on entreprend de fabriquer une bobine pour grandes ondes de quelques centaines de spires : sans parler des importuns - qui ne l'est pas dans ces momentslà? - qui profitent de l'occasion pour s'annoncer à la porte d'entrée, la liste est longue des distractions qui amènent <sup>à</sup> perdre le fil. Pour se simplifier la tâche, il faut bien sûr un appareil, pourvu d'un compteur, c'est le moins qu'on puisse lui demander.

Figure 1 - Seule manque dans ce synoptique la commande, facultative, du moteur. Les deux capteurs optiques, â gauche, produisent des impulsions dont le nombre et le décalage dans le temps, exploités par la logique de comptage, informent le compteur du nombre de {dixièmes de) tours accomplis par le moteur et de son sens de rotation. Le compteur commande â son tour une série de quatre afficheurs à sept segments.

# Bobinoir électrique et compteur de spires

nombre de tours qu'il effectue, un appareil a d'autres avantages : il permet d'aller beaucoup plus vite et sans nuire à la précision, bien au contraire.

Que faut-il pour fabriquer un tel appareil ? Un compteur enregistreur de tours (le terme "compte-tours" est réservé à l'appareil qui mesure des vitesses de rotation), précis, et qui sache aussi bien compter à l'endroit qu'à rebours: l'appareil décrit ici en comporte un, à quatre chiffres, qui enregistre jusqu'au dixième de tour et peut donc compter de 0,0 à 999,9 tours. Ensuite, un moteur électrique dont la vitesse soit réglable et sur l'axe duquel on

En plus de l'enregistrement, exact, du puisse fixer, sans trop de difficultés, les noyaux des selfs à bobiner. Une liaison doit en outre être établie, d'une façon ou d'une autre, entre l'axe du moteur et le compteur enregistreur.

> Dans le cas présent, il n'est pas indispensable que l'appareil soit doté de son propre moteur : le compteur est fait pour s'adapter à pratiquement n'importe quel moteur ordinaire. On peut par exemple se servir, pour bobiner, d'un petit tour d'atelier ou d'une perceuse fixée sur un support. Bien que le prototype décrit utilise pour sa part un petit moteur électrique semblable à ceux dont on se sert pour certains modèles réduits, vous n'aurez aucu-

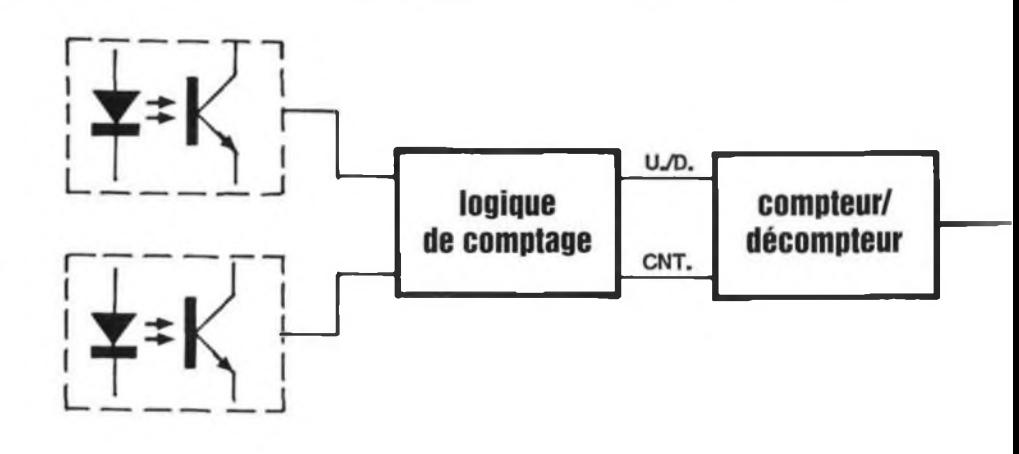

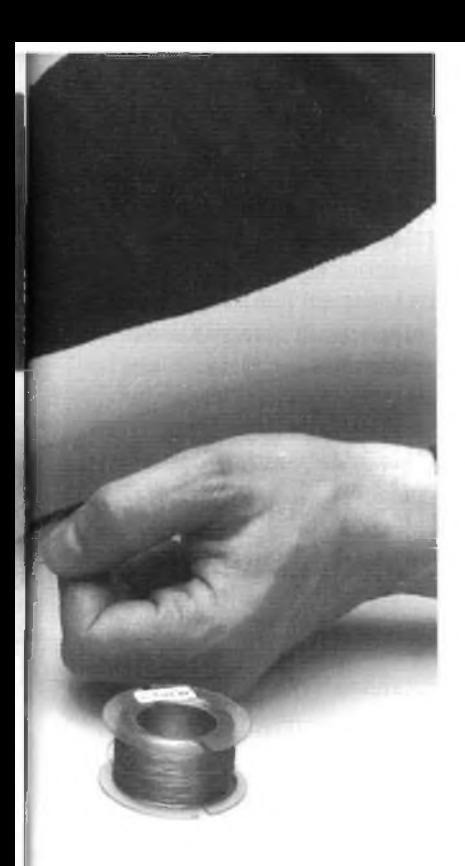

## **permettra à ceux qui bobinaient leurs selfs à la main de se tourner les pouces**

ne difficulté à l'adapter à l'une ou l'autre de vos machines tournantes.

#### *synoptique*

Le circuit n'est pas aussi compliqué qu'on pouvait peut-être se l'imaginer: c'est ce que montre le synoptique de la figure 1. Le dispositif de réglage de la vitesse de rotation du moteur n'y est pas représenté. Nous verrons d'ailleurs qu'il est aussi d'une grande simplicité. Le circuit n'est pas compliqué parce qu'il utilise une unité de comptage à l'endroit et à l'envers *(up/down)* intégrée capable de communiquer le résultat de ses opérations, sans

## **PDF Page Organizer - Foxit Software**

autre intermédiaire, à un ensemble de quatre afficheurs à sept segments. Il compte des impulsions électriques qu'il reçoit sur son entrée de comptage *(CNT* pour *coniti)* en fonction de l'ordre, un niveau de tension, qui lui est transmis sur une autre ligne, de compter *(up)* ou de décompter *(down).* Les impulsions à compter sont mises en forme par un ensemble de composants regroupés sous le titre "logique de comptage" qui informe aussi le compteur du sens dans lequel il doit progresser. Ces impulsions proviennent d'une sorte de lecteur optique constitué de deux cellules à réflexion. Ces photocoupleurs contiennent un projecteur, une LED émettrice d'infrarouges et un "œil", un phototransistor qui réagit au rayonnement, réfléchi ou non par la surface que la LED éclaire. Cette surface, dans le cas présent, est celle d'un disque divisé en dix secteurs, alternativement blancs et noirs, que le moteur fait tourner devant les capteurs. Le disque et les capteurs sont représentés sur la figure 2.

#### *commande du moteur*

Les deux parties du montage dont il vient d'être question sont détaillées sur la figure 3 (il faut tourner la page). La troisième partie, en haut sur le même schéma, ne concerne que le moteur et sa vitesse de rotation. Cette vitesse est fonction de la tension à ses bornes, qui dépend ellemême de la plus ou moins grande ouverture d'un darlington. Le darlington PNP, Tl, sur la ligne de masse de l'alimentation du moteur, s'ouvre ou se ferme en fonction de son courant de base dont l'intensité est réglée par un potentiomètre, P1. Lorsque le curseur du potentiomètre est au plus bas, le transistor se bloque puisque sa base est court-circuitée à la masse: le circuit est ouvert et le moteur s'arrête. Sa vitesse est en revanche maximale lorsque le curseur de PI est au plus haut: le darlington, alors saturé, n'oppose plus au passage du courant qu'une faible résistance. Il n'est possible de mettre le curseur de PI en butée haute que parce qu'une résistance de protection, RI2, limite l'intensité du courant de base de T1 à une valeur inoffensive. Ce n'est pas la seule mesure de protection prévue: on sait que plus la charge du moteur est importante plus le courant qui le traverse est intense. On trouve donc, en série avec lui, une autre résistance de limitation de courant, R13 qui lui évitera de chauffer s'il est ; par trop freiné. En effet, si un moteur à courant continu s'arrête sous l'effet d'une charge trop importante, il ne limite plus <sup>j</sup> l'intensité que par la résistance de ses

enroulements (celle que mesure l'ohm-

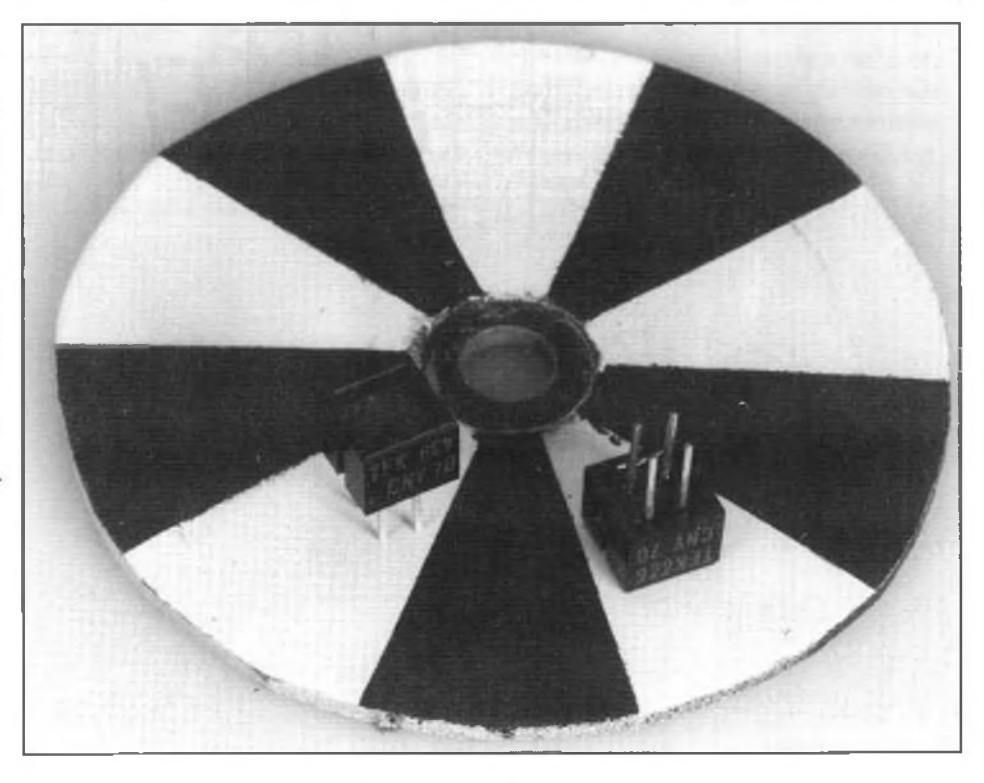

Figure <sup>2</sup> - Deux photocoupleurs réflexifs <sup>à</sup> infrarouge détectent les secteurs blancs et noirs du disque entraîné par le moteur. Un seul eût suffit pour compter le nombre de (dixièmes de) tours effectués par le moteur, avec deux, il est possible d'en déterminer le sens de rotation.

Figure <sup>3</sup> - Schéma de détail de l'appareil. La partie supérieure à gauche n'existe que s'il est doté de son propre moteur, commandé par Tl. L'alimentation stabilisée, en haut à droite, concerne le circuit de comptage à proprement parler: le compteur IC2 et les quatre afficheurs à sept segments qu'il pilote sans intermédiaire: les photocoupleurs IC4 et IC5, et la logique de comptage, autour d'lC3, qui informent le compteur de la rotation du moteur par deux types d'impulsions, celles que le moteur compte et celles qui l'informent du sens dans lequel il doit compter.

mètre). Comme elle est en général très évite que cette inversion se produise au petite, R13 peut lui éviter de griller. Le transistor de son côté, s'il est bien refroidi, peut supporter des courants d'au moins 5 A, il n'y <sup>a</sup> guère de souci <sup>à</sup> se faire pour lui. Autre protection, la diode D2 qui court-circuite les pointes de tension produites par le moteur.

grâce à un inverseur bipolaire (S2) qui rant à la demande. permet d'inverser, c'est le moins qu'on puisse lui demander, la polarité de la tension à ses bornes. Il est nécessaire que le moteur puisse tourner dans les deux sens Le compteur à proprement parler est pour permettre de dérouler quelques

Le moteur peut tourner dans les deux sens – sous 5 V débarrassés de parasites, du coubranchement de l'alimentation si celui-ci était fait à l'envers: c'est une protection contre la maladresse de l'utilisateur. Le transistor les supporterait mais pas le stabilisateur de tension ICI responsable avec les condensateurs Cl <sup>à</sup> C3 de l'alimentation des autres composants. <sup>11</sup> leur fournit,

#### *le compteur*

spires si l'on est allé trop loin. La diode DI gré, IC2 qui commande quatre afficheurs contenu en entier dans un seul circuit inté-

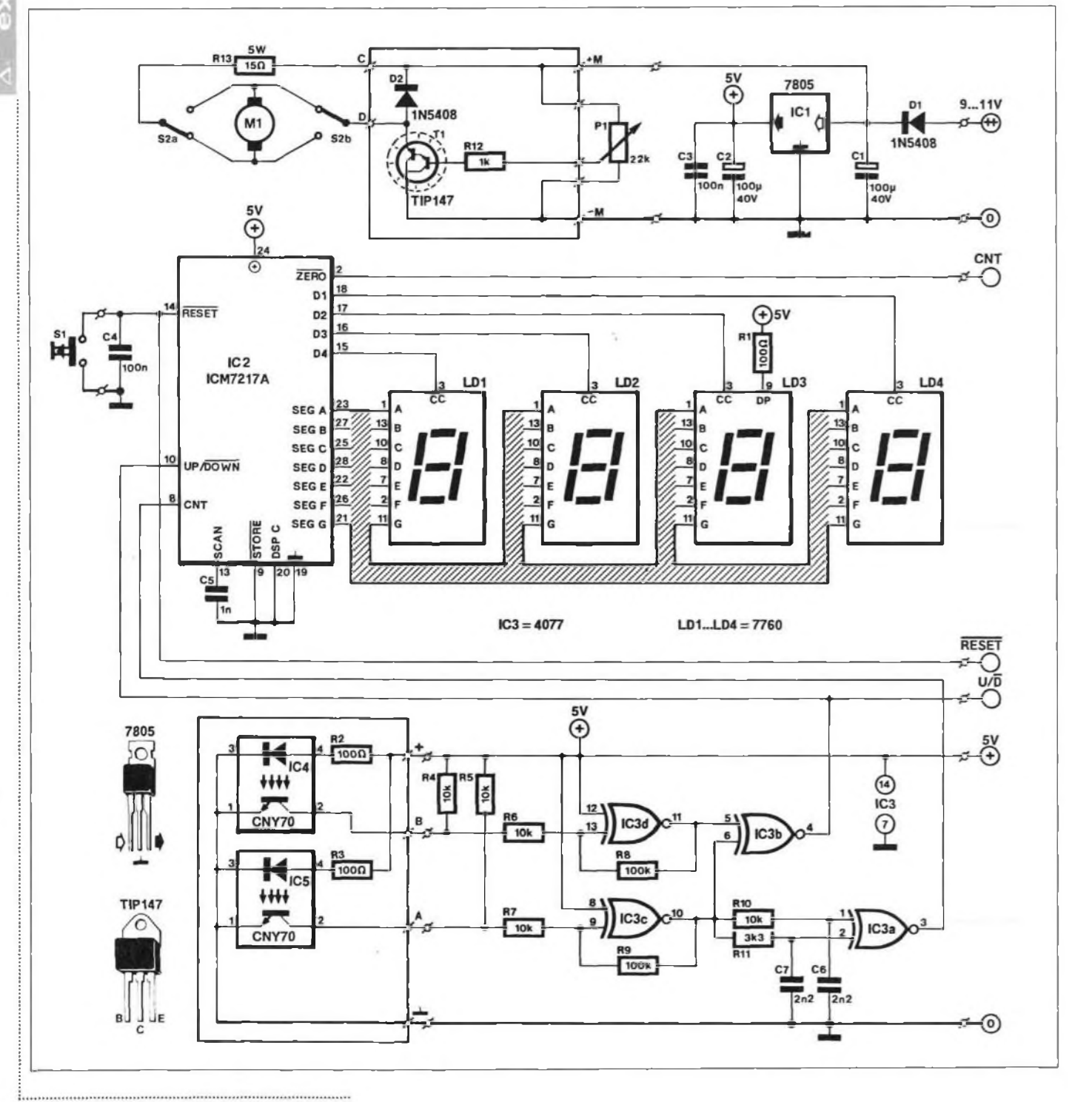

à sept segments, LDI à LD4. Comme pour beaucoup d'afficheurs la commande de ceux-ci est multiplexée pour en simplifier le câblage. Un afficheur contient sept segments (sept LED), les anodes homologues des quatre afficheurs sont reliées à une même piste d'un « bus de données » qui en comprend sept: les anodes des segments A sont reliées à la piste A du bus, celles des segments B à la piste B etc. Si maintenant IC2 met toutes les lignes du bus à un (5 V) les sept segments des quatre afficheurs s'allumeront et nous pourrons lire "8888", à condition que les cathodes soient alors à zéro. Ce n'est pas ainsi que cela fonctionne. Si les cathodes de chaque segment d'un même afficheur sont effectivement reliées ensemble (cathode commune), elles aboutissent aux quatre lignes d'un « bus d'adresses », une par afficheur, commandées séparément. Ces quatre lignes ne sont jamais à zéro en même temps, mais chacune à tour de rôle : les chiffres dessinés (prévus) par l'état des lignes de données n'apparaissent que successivement, lorsque les lignes d'adresses correspondantes passent à zéro. Autrement dit : le premier chiffre est formé par la mise à un de certaines lignes de données, l'application d'un zéro sur la ligne d'adresse qui correspond au premier afficheur le fait apparaître. Les autres lignes d'adresses sont à un et les LED des autres afficheurs restent éteintes. Le second chiffre est ensuite activé de la même façon : mise à un des lignes de données qui lui correspondent, puis mise à zéro de la ligne d'adresse du second afficheur. Pendant ce temps-là, le premier, le troisième et le quatrième afficheurs sont éteints. Les cathodes de chaque afficheur passent ainsi à zéro lorsque le bon chiffre est formé sur les lignes de données. L'œil de l'observateur (un observateur est toujours borgne) voit quatre chiffres *(digit* disent les anglophones) briller en même temps <sup>à</sup> cause de la persistance de la sensation lumineuse : il n'a pas le temps de voir un afficheur s'éteindre qu'il est déjà rallumé. Quel bénéfice peut-on tirer d'une telle "prestidigitation"? Un seul afficheur est commandé à la fois, cela représente déjà une petite économie d'énergie. Ensuite, il ne faut que onze pistes pour alimenter les quatre afficheurs au lieu de quatre fois sept, pour les anodes, et quatre, pour les cathodes, soit trente-deux, auxquelles autant de broches d'IC2 auraient dû faire face. Quel est le prix à payer? Celui d'un condensateur, C5, qui détermine la fréquence de multiplexage, autrement dit la durée pendant laquelle un afficheur est

éteint.

Le problème de l'affichage ainsi réglé, nous pouvons remettre le compteur à zéro puisque cette fonction existe : elle est automatique à la mise sous tension, grâce à C4, qui présente à ce moment-là une différence de potentiel nulle à ses bornes et applique un zéro fugitif sur la broche 14 d'IC2; elle est manuelle si SI est mobilisé, puisque ce bouton poussoir permet de court-circuiter la dite broche à la masse. Les entrées vues sur le synoptique sont évidemment présentes : celle qui reçoit les impulsions à compter, la broche 8 *(CNT) ;* celle dont l'état décide du sens de comptage, à l'endroit, état haut *(Up),* ou <sup>à</sup> rebours *(Down),* état bas, accessible sur la broche 10.

#### *logique de comptage*

Si le compteur tourne tout seul et affiche le résultat de ses opérations (additions ou soustractions de 1) encore faut-il lui fournir les <sup>1</sup> qui le feront tourner. C'est ce dont s'occupe le premier étage du schéma (figure 3). Il n'est pas compliqué malgré les apparences. Nous en connaissons déjà une portion, les deux photocoupleurs réflexifs : les LED émettrices d'infrarouges, constamment alimentées, sont pourvues de leurs résistances "talon", R2 et R3 qui adaptent l'intensité du courant à leur besoins. Si une LED éclaire une surface réflectrice (blanche) correctement orientée, le phototransistor contenu dans le même emballage (IC4 ou IC5) recevra sa dose de par l'intermédiaire d'une résistance (R8 et ;

alimenté et celle pendant laquelle il reste photons (infrarouges) qui auront le même effet que le courant de base dans un transistor ordinaire: il se débloquera. S'il se débloque suffisamment, la différence de potentiel entre son collecteur (points A ou B) et la masse tombera au voisinage de 0 V. Cette différence de potentiel est pratiquement égale à 5 V lorsqu'il n'est pas ; éclairé par suffisamment de "bons" photons, ceux qu'émet sa commère LED, puisqu'alors il conduit trop peu pour que la chute de tension sur R4 ou R5 soit signifi- ; cative. Significative pour qui? Pour les opérateurs logiques que contient IC3.

Ces portes, avec les composants qui les <sup>|</sup> entourent, sont chargées d'interpréter les niveaux de tension qu'elles perçoivent aux points A et B. Qu'en font-elles? D'une part, des impulsions de comptage, de l'autre, des niveaux hauts ou bas pour l'entrée de sélection du sens de comptage croissant/décroissant. Ces opérateurs logiques sont des NON OU EXCLUSIFS à deux entrées. La sortie d'un ou EXCLUSIF est à un <sup>i</sup> si une de ses entrées et une seule est à un, celle de la porte complémentaire NON OU EXCLUSIVE sera à un si toutes ses entrées sont dans le même état. Deux des quatre portes, lC3c et IC3d sont câblées en trigger ; de Schmitt non inverseurs. L'une de leurs ; entrées (broches 8 et 12) est constamment <sup>i</sup> <sup>à</sup> 5 V si bien que l'état que connaît l'autre ; détermine celui de la sortie : IC3c et IC3d sont transparents, mais transparents seulement à des niveaux de tension bien déterminés, d'autant mieux déterminés <sup>j</sup> que leur sortie est bouclée sur leur entrée

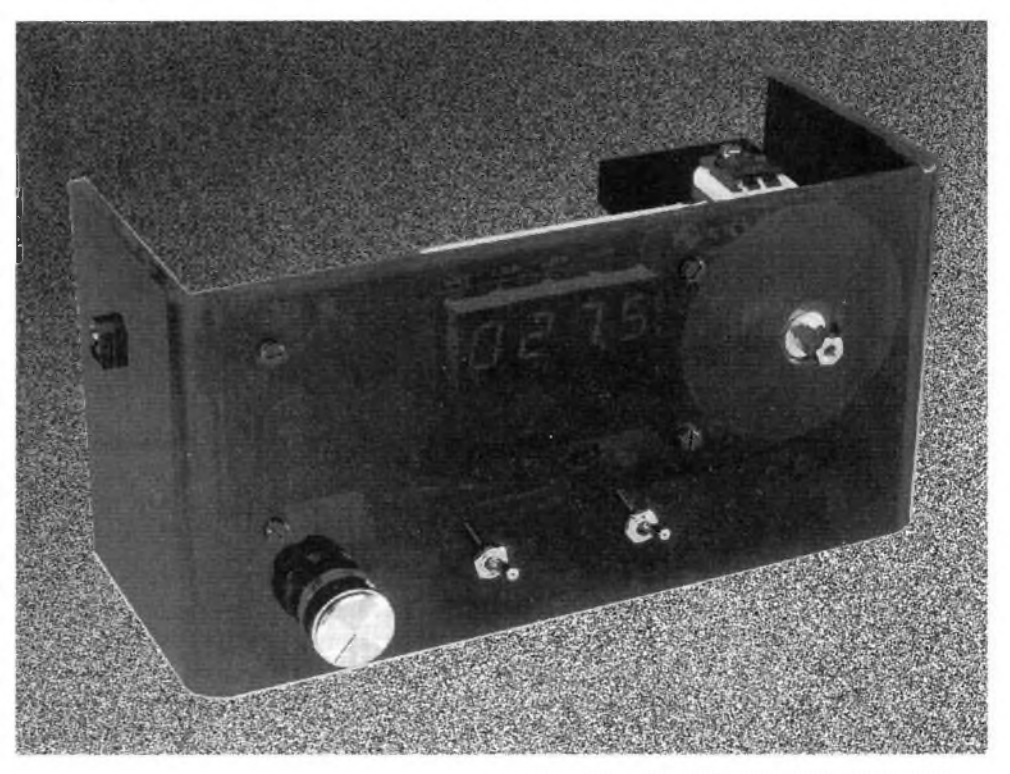

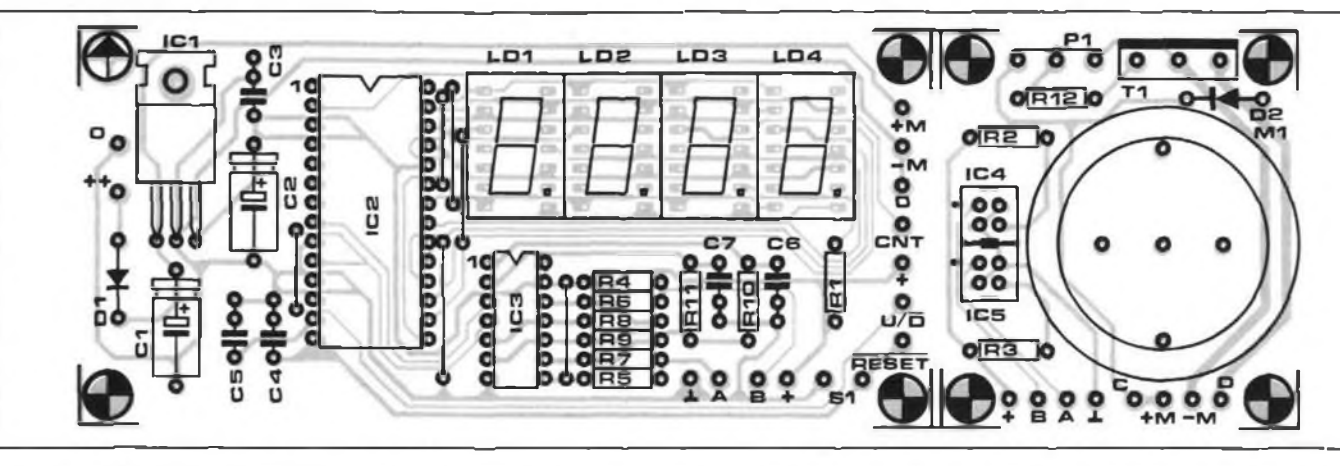

Figure 4 - Circuit imprimé et implantation des composants. Si le moteur n'est pas installé à demeure, il est possible de séparer à la scie la partie de la platine qui le concerne, en bas, de l'autre. Notez qu'ici c'est la broche 13 d'IC3d qui est reliée au (+) de l'alimentation, petite différence avec le schéma qui (ne) méritait peut-être (pas) d'être notée.

R9). Grâce à ces résistances, les portes ne prennent en compte ni les impulsions parasites ni la "grisaille", due à la lumière extérieure (dont il faut cependant limiter les effets) ou à des taches sans signification que les capteurs peuvent percevoir. nous avons sur les entrées d'IC3a la com-Les sorties des deux portes ne basculent binaison "haut-bas" ou "bas-haut". La que lorsque les LED émettrices éclairent des secteurs blancs ou noirs.

Nous constatons ensuite sur la figure 3 que les impulsions à compter ne proviennent que d'IC5. Quel est alors le rôle d'IC4? Tout simplement de produire d'autres impulsions qui, avec celles d'IC5, informeront le compteur du sens dans lequel il doit fonctionner, comptage croissant ou décroissant.

#### *impulsions de comptage*

Le disque fixé sur l'axe du moteur est divisé en dix secteurs alternativement blancs et noirs. Les impulsions de comptage sont produites aussi bien sur des transitions blanc-noir que noir-blanc. Un tour de roue, donc une spire, correspond à dix impulsions et une impulsion à 1/10 de tour, donc à 1/10 de spire. Le dernier étage de mise en forme des impulsions est constitué par lC3a et les composants qui le précèdent. Au nœud R10/R11 le niveau logique est haut ou bas selon qu'IC5 voit un secteur noir ou blanc. En l'absence de C6 et C7, les deux entrées d'IC3a sont toujours dans le même état, "haut-haut" ou "bas-bas", si bien que la sortie de cet opérateur reste suspendue au niveau haut : le compteur ne reçoit pas d'impulsions.

À l'aide de RIO et Rll, les deux condensateurs C6 et C7 apportent un certain retard à la transmission du niveau de la tension présente à la sortie d'lC3c. Ce retard est plus long pour la broche <sup>1</sup> que pour la broche 2 puisque la constante de

temps RIO • C6 est supérieure à la constante de temps R11 · C7. Les deux broches ne changent donc pas d'état en même temps. Ce décalage fait que lorsque 1C5 perçoit une transition blanc-noir ou noir-blanc, sortie de l'opérateur passe donc à zéro pendant une brève durée et l'impulsion très pointue qui en résulte active le compteur.

#### *comptage croissant ou décroissant*

Le compteur ne sait cependant toujours pas dans quel sens il doit procéder. La fabrication de l'information qui lui manque, un niveau de tension haut ou bas, est le fruit de la coopération des deux

#### • Tableau <sup>1</sup> -

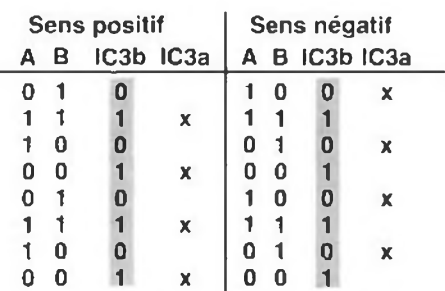

Figure <sup>5</sup> - Brochage des circuits intégrés et des photocoupleurs.

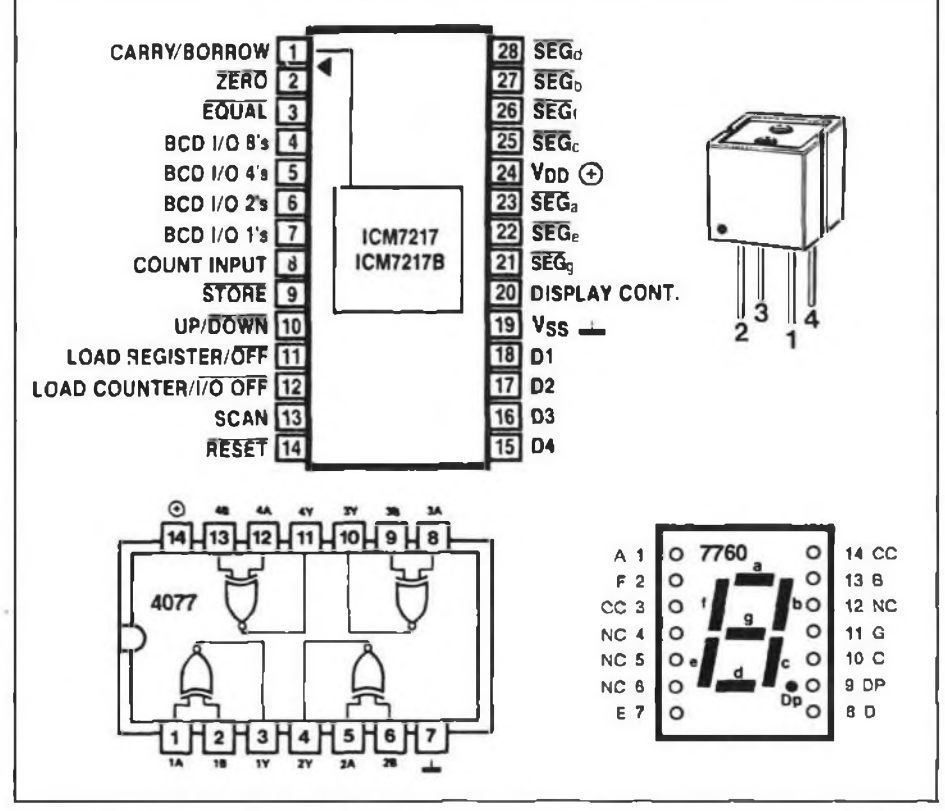

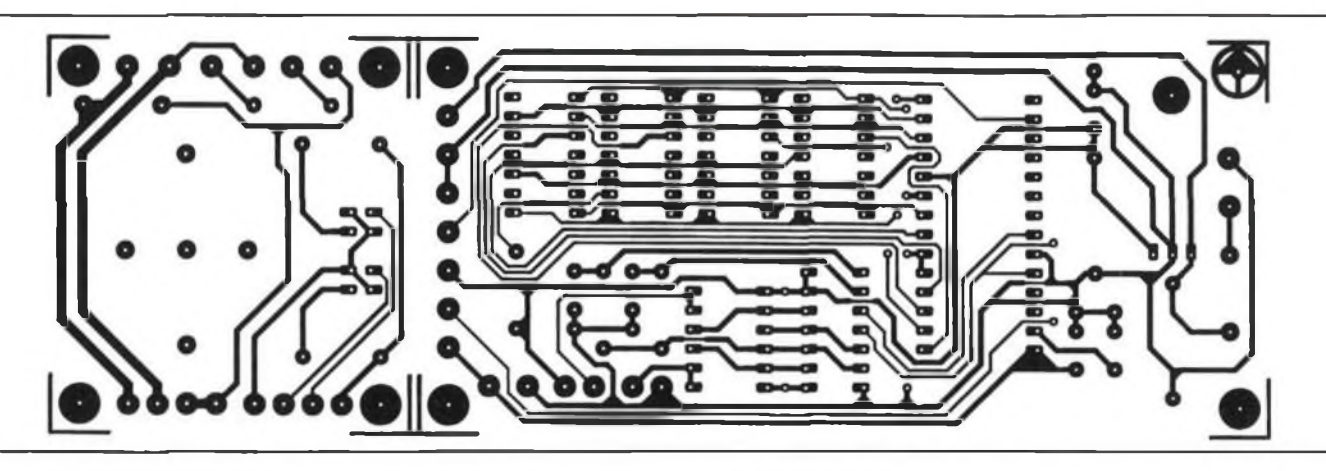

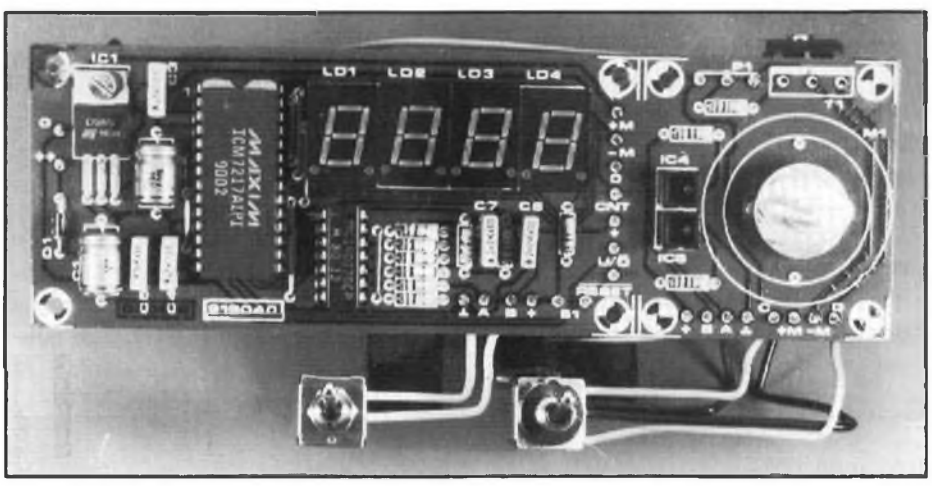

Figure <sup>6</sup> - Vue de la platine du prototype: le moteur <sup>y</sup> est fixé, <sup>à</sup> droite, par deux vis, les deux capteurs sont sur sa gauche.

capteurs (IC4 et IC5) avec quelques circuits logiques. <sup>11</sup> est nécessaire, pour commencer, de connaître les positions respectives des capteurs face au disque : un demi-secteur les sépare. Lorsque l'un voit le rayon du disque qui sépare deux secteurs, l'autre est en face de celui, non tracé, qui sépare le secteur qui précède ou qui suit en deux demi-secteurs. Si nous comparons, <sup>à</sup> l'oscilloscope, les signaux qui résultent de la rotation du disque, aux points A et B, nous constatons que l'un est décalé par rapport à L'autre d'un demi-créneau, soit d'un quart de période, si nous prenons pour période la durée d'un état haut et d'un état bas successifs. Nous les retrouvons à l'entrée d'IC3b dont la sortie change d'état chaque fois que l'un des capteurs voit une transition noir-blanc ou blanc-noir. Ces résultats sont présentés sur le tableau 1, voyons-les plus en détail.

Le tableau est en deux parties qui correspondent chacune à un sens de rotation du disque. Dans chaque partie sont notés les Figure 7 - Si le dessin est trop petit, une niveaux logiques aux sorties des capteurs et à la sortie (broche 4) d'lC3b. Nous savons d'autre part qu'une impulsion se forme à la sortie d'lC3a (broche 3) chaque fois que le capteur IC5 voit une transition

noir-blanc ou blanc-noir du disque, donc chaque fois qu'au point A le niveau de la tension change significativement (ce que décide, rappelons-le, IC3c). Cette impulsion ne se forme cependant qu'un peu après ce passage de 0 à <sup>1</sup> ou de <sup>1</sup> à 0 et sa durée est très brève : nous l'avons marquée d'un x. Qu'avons-nous obtenu ? À la sortie d'IC3b, une tension en créneaux dont la fréquence est double de celle des tensions mesurées en A et B. On ne peut pas dire que son niveau dépend du sens de rotation du disque ! En revanche, à la sortie d'IC3a les impulsions très brèves

photocopieuse peut permettre l'agrandir. Ce n'est pas si facile avec la règle et le compas de diviser un cercle en dix secteurs, autant que possible égaux.

### **liste des composants**

R1 à R3 = 100  $\Omega$  $R4$  à R7, R10 = 10 kΩ **R8, R9 = 100 k** $\Omega$  $R11 = 3.3 K<sub>2</sub>$  $R12 = 1$  k $\Omega$  $R13 = 15 \Omega/5 W$ 

 $P1 = 22$  k $\Omega$  variable

C1, C2 = 100  $\mu$ F/40 V  $C3, C4 = 100$  nF  $CS = 1 nF$  $C6, C7 = 2, 2 nF$ 

 $T1 = T1P147$ D1, D2 = 1N5408

 $IC1 = 7805$ régulateur de tension IC2 = ICM7217AIPI (Intersil) IC3 = 4077 quadruple opérateur NON OU EXCLUSIF IC4, IC5 = CNY70

LD1, LD4 = 7760

S1 = bouton poussoir ouvert au repos S2 = inverseur bipolaire M1 = moteur RS385SH (Mabuchi)\*

Radiateur pour T1

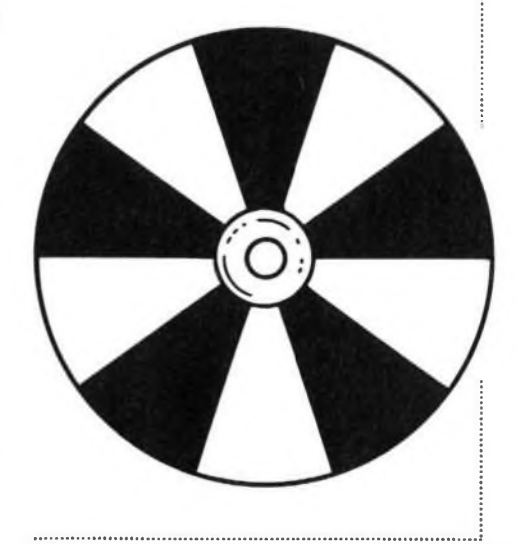

que le compteur dénombre sont contemporaines d'un instant auquel la tension <sup>à</sup> la sortie d'IC3b change de niveau. Elles sont en fait un peu postérieures à ce changement de niveau et nous constatons que, pour le sens de rotation que nous avons noté positif, elles se forment lorsque la sortie d'lC3b vient de passer à 1, pour l'autre sens, lorsque la sortie d'IC3b vient de retomber à 0. C'est ainsi qu'IC2 est informé du sens de rotation du disque et de la bobine: lorsque le moteur tourne dans un sens, sa broche 10 est à <sup>1</sup> lorsque sa broche 8 reçoit une impulsion, ou à 0, lorsque le moteur tourne dans l'autre sens.

#### *construction*

La construction de l'appareil, on pouvait s'en douter, fait autant appel à des talents de mécanicien que d'électronicien. L'électronique et le moteur peuvent se monter sur la même platine dont nous vous pro-; posons le dessin et l'implantation sur la figure 4. Il est possible que notre service des platines vous le propose prochainement mais rien ne vous empêche bien sûr de la graver ou de la faire graver vousmême. Si la partie "moteur" ne vous intéresse pas - parce que vous désirez utiliser votre perceuse par exemple pour bobiner - il vous suffira de la scier et de l'adapter à votre engin. La figure 5 donne le broi chage des circuits intégrés, des capteurs et d'un afficheur. Pour celui des autres composants, se reporter à la figure 3.

; Comme d'habitude on termine le câblage par les semi-conducteurs et les circuits intégrés qui, de cette façon auront moins à craindre surchauffe et décharges électrostatiques qui pourraient les endomma-; ger. Il est aussi recommandé de prévoir ; des supports pour IC2 et IC3 et un radiateur pour T1.

Vous constatez sur les différents clichés que le prototype est équipé d'un moteur. Le choix de celui-ci est le résultat d'un ; compromis: si l'on <sup>a</sup> à bobiner de nombreuses spires de fil fin, un moteur rapide est plus indiqué. En revanche, un moteur lent convient mieux au bobinage de gros fil. Il est possible, bien que nous ayons pour notre part adopté un moteur direct, ; de prendre un modèle pourvu d'un motoréducteur. Si l'on utilise une perceuse, les ; capteurs et le disque sont bien sûr montés sur l'axe de la machine, dans un boîtier qui les isole de la lumière extérieure: il est ; important que celle-ci ne vienne pas interférer avec celle produite par les LED. La

distance entre les capteurs et le circuit de comptage oblige encore à d'autres précautions: il est indispensable de prendre du câble blindé pour assurer les liaisons avec les alimentations et les points A et B de façon à limiter autant que possible l'influence des parasites. La fabrication du disque nécessite le plus grand soin. On le découpe dans un matériau rigide, une plaque de bakélite ou d'époxy par exemple. On y colle ensuite une copie du dessin de la figure 7, éventuellement agrandi. On peut aussi sortir pour l'occasion sa boîte de couleurs: qu'elles soient alors bien mates pour éviter les reflets parasites. <sup>11</sup> reste à fixer le disque sur l'axe du moteur, à l'intérieur d'un coffret étanche à la lumière, au moins pour cette partie-là du montage. <sup>11</sup> ne faut pas que le disque vibre ni qu'il frotte contre l'une ou l'autre des parties qui sont à son voisinage. Il tourne en face des capteurs, à une distance de ceux-ci d'environ 2 mm qu'on peut régler avec des rondelles. Pour le prototype, nous avons fixé comme tambour sur l'axe du moteur un composant de modèle réduit destiné à recevoir une hélice et terminé par une longueur de tige filetée. Il est ainsi possible de maintenir le disque <sup>à</sup> l'aide d'un écrou. Les quelques centimètres de tige qui restent, reçoivent le noyau de la bobine (figure 8). D'autres solutions sont bien sûr envisageables. Le moteur est lui-même solidaire de la platine pourvue de trous destinés à recevoir ses vis. Prêts pour le tournage? Silence! Moteur!

916040

Figure <sup>8</sup> - La rallonge d'axe du moteur était prévue <sup>à</sup> l'origine pour porter l'hélice d'un modèle réduit. Elle permet de régler, à l'aide de quelques rondelles, la distance optimale du disque aux capteurs (à droite de l'axe). Sa longueur est telle qu elle peut en outre supporter le noyau de la self.

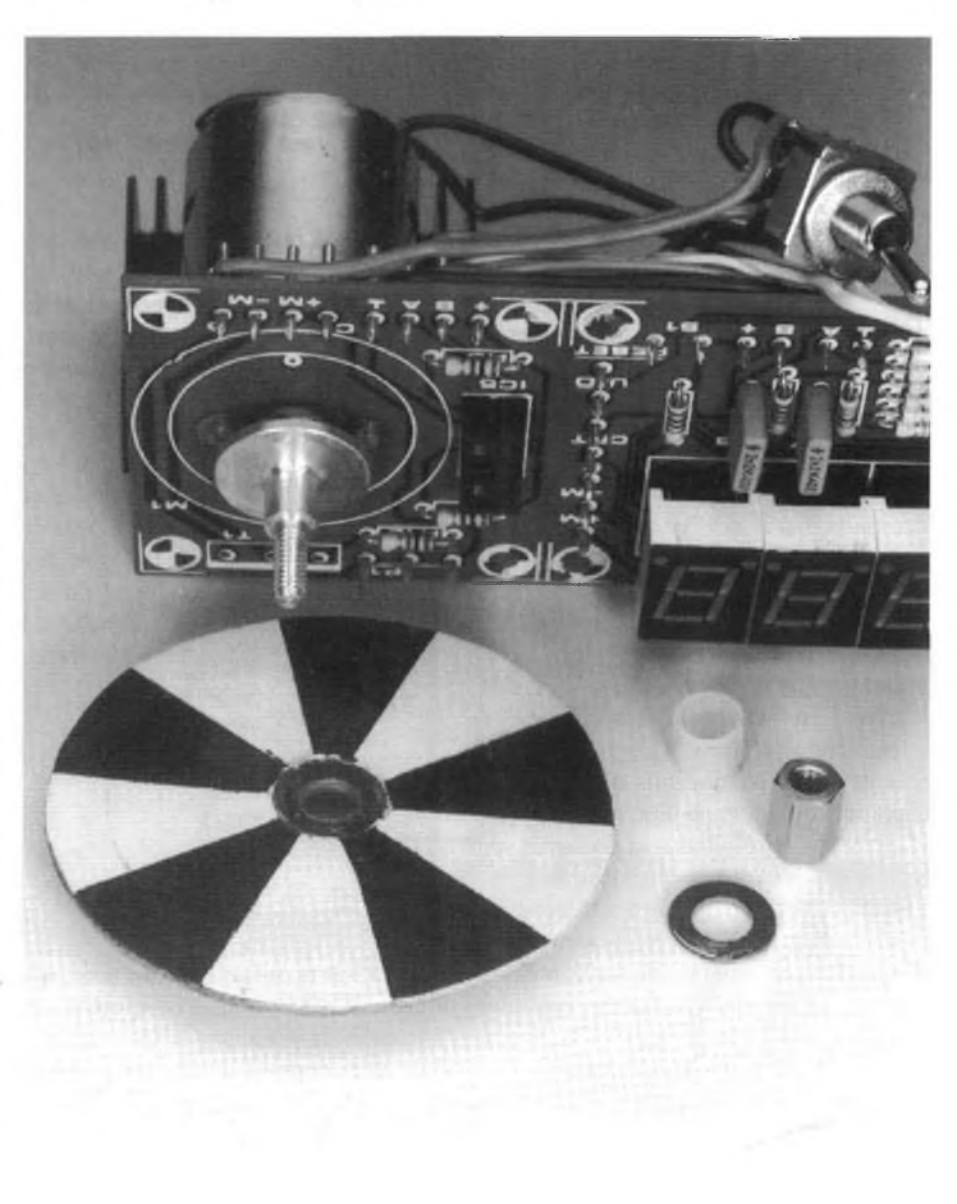

# **mesures à**

**Un oscilloscope n'est jamais très bon marché. On le rencontre pourtant dans presque tous les laboratoires d'électroniciens amateurs avertis. Pourquoi ? Tout simplement parce que c'est, des instruments de mesure, le plus universel. Pour en exploiter les étonnantes possibilités, il faut cependant disposer d'un minimum de connaissances sur son fonctionnement, Le**

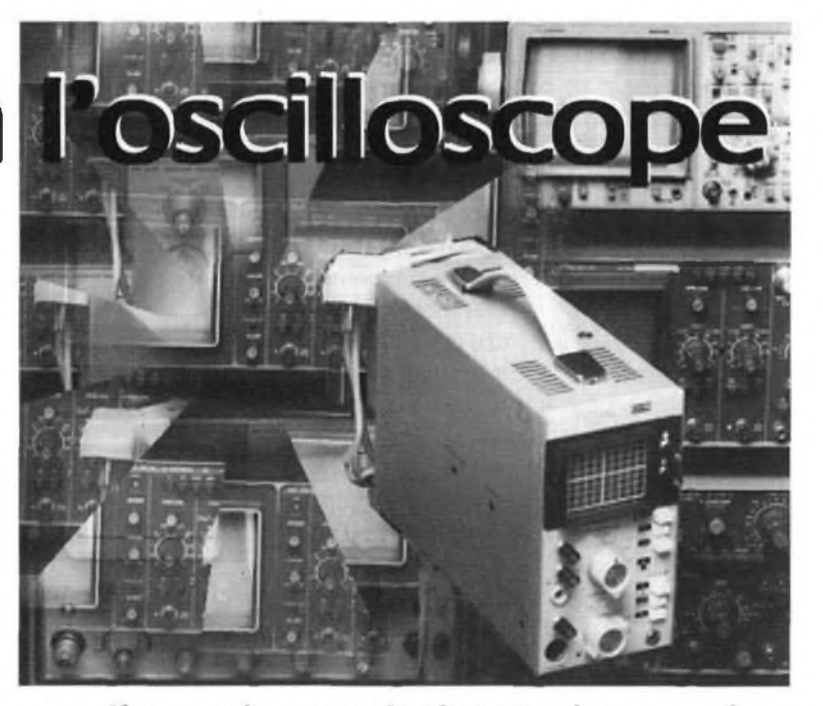

première partie : constitution et prise en main

**néophyte butera même sur les plus simples des manipulations. L'appareil a alors bon dos. Si l'on est fortuné, on change, pour un modèle plus cher, plus perfectionné et plus difficile à conduire: les résultats obtenus sont encore plus aléatoires.**

**Nous avons hésité avant de vous proposer cette série d'articles, puisqu'un oscilloscope est un appareil cher dont la possession par l'amateur n'est pas tout à fait indispensable, même si elle est souhaitable (et souhaitée). Il en existe cependant qui sont relativement bon marché pour des performances acceptables: simple trace, de 5 MHz (Beckman) <sup>à</sup> 10 MHz (Torg), modèle dont nous nous sommes servi pour illustrer cet article. Il présente en effet l'avantage d'une face avant qui parle français. Nous devions en outre répondre à un assez grand nombre de lettres de lecteurs préoccupés par le sujet, nous avons donc cédé.**

**Un oscilloscope (ou un oscillographe) électronique est un instrument qui permet l'étude des variations d'une tension électrique en fonction du temps ou l'étude de tous les phénomènes qu'un transducteur adéquat permet de ramener à une tension. Un voltmètre ordinaire ne donne qu'une caractéristique de cette tension: sa valeur efficace, soit sous forme analogique, déviation d'une aiguille devant un cadran, proportionnelle à la tension, soit sous forme numérique, par l'intermédiaire d'un comp-** **teur. Encore faut-il que sa fréquence n'excède pas certaines limites et que sa forme ne soit pas trop tarabiscotée, faute de quoi l'indication donnée peut ne pas correspondre à ce que l'appareil est censé mesurer. Un oscillographe rend en revanche compte de ses variations en fonction du temps et sur des intervalles de temps bien déterminés grâce à la très faible inertie mécanique de son "aiguille", un faisceau** *(beam)* **d'électrons accélérés. Nous essaierons, puisque la face avant de la plupart des oscilloscopes parle le plus souvent anglais, de donner, quand nous les rencontrerons, le nom anglais de chaque fonction. Nous ne parlons pour l'instant que d'oscilloscopes à simple trace.**

#### *sous le capot*

**Pour exploiter pleinement les possibilités de mesure de l'appareil, il est nécessaire de savoir comment il est constitué et d'être au fait de ses différentes fonctions: si vous n'avez pas la moindre idée de la façon dont une voiture fonctionne il est peu probable que vous sachiez la démarrer et encore moins probable que vous utilisiez la boîte**

**de vitesses à bon escient. Un oscilloscope ordinaire est constitué comme le montre la figure 1 d'un tube cathodique qui permet de visualiser le signal \*. C'est un tube de verre vidé d'air qui contient, à une extrémité, un canon à électrons (rien ne vous empêche d'appeler le filament d'une lampe à incandescence "canon à photons"), à l'autre un écran recouvert d'un matériau fluorescent et d'une très mince couche d'aluminium (qui permet le retour du courant). L'écran émet de la lumière là où le faisceau d'électrons issu du canon le frappe. Si le faisceau d'électrons - projectiles suffisamment accélérés pour qu'on puisse considérer leur trajet comme rectiligne n'est pas dévié, il rencontre l'écran en son milieu et y forme une petite tache lumineuse, le spot. Le faisceau d'électrons traverse cependant l'espace compris entre les armatures de deux condensateurs plans, disposées horizontalement et dites pour cela plaques de déviation (ou déflexion) verticale (Y), et verticalement, pour les plaques de déviation horizontale (X). Si entre deux armatures d'un condensateur plan nous établissons une différence de potentiel, nous créons dans l'espace qui les**

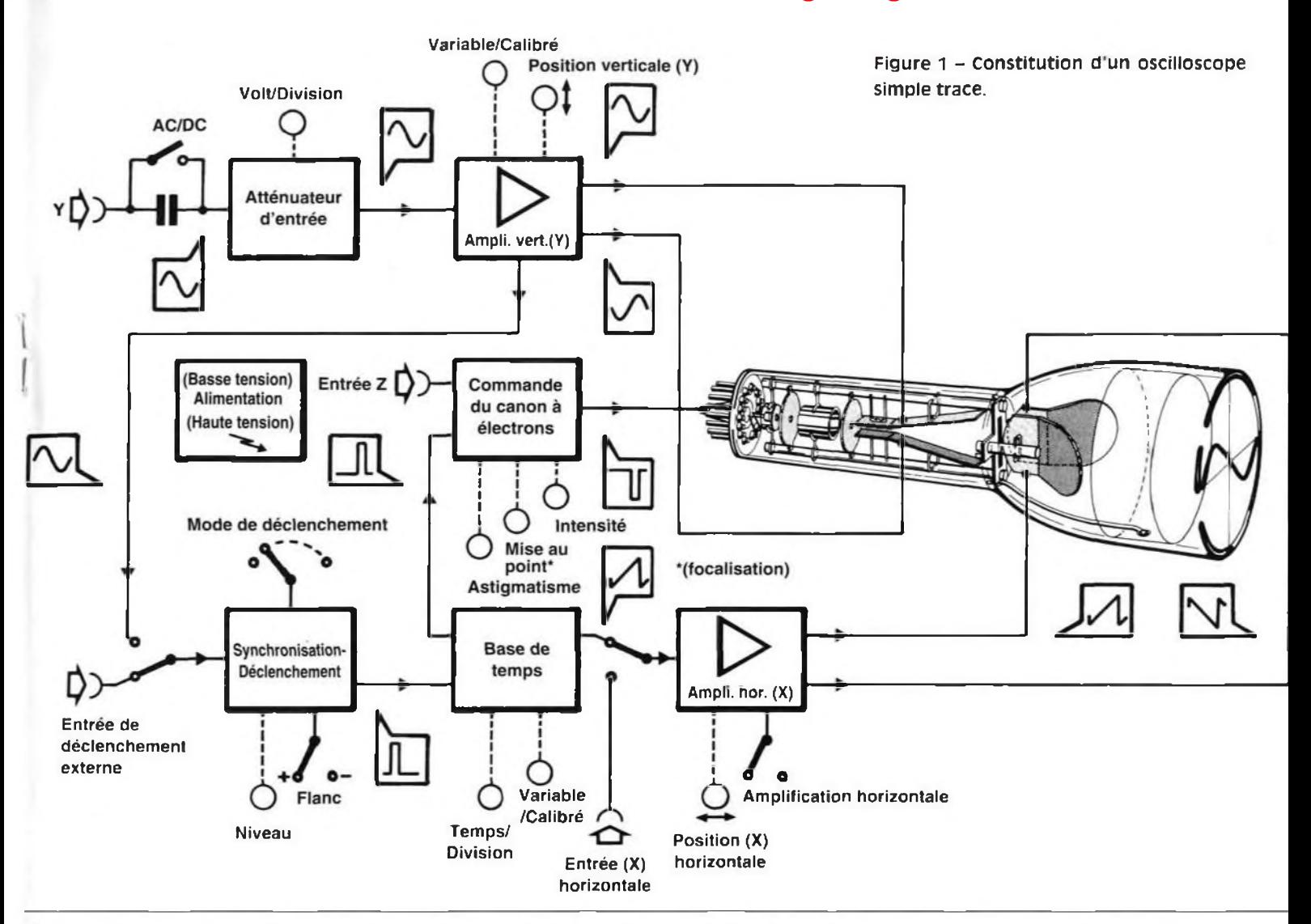

**sépare un champ électrique. Lorsque les électrons du faisceau traversent le champ électrique, ils sont soumis à des forces électrostatiques qui les font dévier de leur trajectoire: ces déviations sont proportionnelles à l'intensité du champ donc à la différence de potentiel instantanée entre les armatures du condensateur. Si cette différence de potentiel est la tension à étudier appliquée entre les deux plaques Y, la déviation du spot sur l'écran dans un plan vertical, sera d'une longueur proportionnelle à la valeur instantanée de la tension. Si cette tension est variable, le spot tracera sur l'écran des lignes verticales superposées. Une autre tension (produite par l'appareil), dite tension de balayage** *(stveep),* **appliquée aux plaques (verticales) de déviation horizontale, croissante en fonction du temps, déplace le faisceau dans un plan horizontal: pendant la durée du balayage, il est possible de "voir" (nous verrons plus loin les autres conditions à remplir) la déviation verticale du faisceau qui correspond à chaque instant du balayage, proportionnelle à la tension qui rend compte à chaque instant du signal vertical. Le but de l'électronique de l'oscilloscope**

**est d'alimenter le canon à électrons et les plaques de déviation en signaux tels que l'image de la tension à étudier soit nette et corresponde bien à ses caractéristiques: forme, amplitude, fréquence, déphasage par rapport à un autre signal etc.**

**Le faisceau pour commencer doit être convenablement "taillé" (à l'image d'un crayon) pour donner un spot aussi ponctuel que possible et suffisamment lumineux pour être aperçu: le bouton marqué** *luminosité (intensity* **ou** *brightness)* **règle le potentiel, négatif par rapport à la cathode (électrode émettrice d'électrons), auquel est porté une électrode de forme cylindrique (le wehnelt) et limite ainsi la quantité d'électrons qui constituent le faisceau, donc la luminosité de la trace jusqu'à la faire disparaître. Un autre bouton***focalisa* $t$ *ion* ou *concentration* (focus) permet de **régler l'épaisseur de la trace: il permet de faire converger les rayons du faisceau sur l'écran, plutôt qu'avant ou après. Il le fait**

**aussi par la commande d'une tension, celle d'une anode dite de concentration, qui se comporte vis à vis du faisceau comme une lentille optique vis à vis d'un rayon lumineux (focalisez la lumière du soleil en un point d'une surface avec une loupe pour avoir une idée de ce qui se passe. Si les rayons convergent avant ou après la surface, le spot manquera de netteté). Les deux réglages dont nous venons de parler sont dépendants: une modification de la luminosité, amène le plus souvent à retoucher la concentration. L'oscilloscope pris en exemple ne possède pas de réglage accessible à l'utilisateur de la forme du faisceau dont la section est en principe cylindrique: le spot est circulaire et de petit diamètre. S'il était ovale ou trop peu "ponctuel", dans certaines circonstances, des détails de la courbe qu'il trace pourraient ne pas apparaître. Quelques oscilloscopes sont donc dotés d'un troisième réglage** *(astigmatisme)* **qui permet à l'utilisateur de modifier d'une autre façon les caractéristiques géométriques de la trace laissée par le spot. D'autres disposent d'une entrée Z (à l'arrière de l'appareil) sur laquelle il est possible d'appliquer des signaux qui per-**

<sup>\*</sup> Un oscilloscope ne permet pas de visualiser un signal mais trace en fonction du temps sur des intervalles de temps bien déterminés une courbe qui rend compte des variations de la tension qui traduit un signa).

**mettent de commander de l'extérieur le canon à électrons: de jouer sur les caractéristiques du faisceau (allumage, extinction, forme etc.) donc de la trace qu'il laisse sur l'écran. Grâce à cette commande, il est par exemple possible de poser des repères sur l'écran sous la forme de points ou de traits qui facilitent les mesures. Un tel dispositif de commande est monté d'origine dans des oscilloscopes de haut de gamme. Laissons de côté cette troisième dimension (dans l'axeZ, perpendiculaire aux axes X et Y donc à l'écran) pour finir la présentation avec la graticulation (dessin d'une grille que certains appellent réticule) composée de onze lignes verticales et neuf lignes horizontales gravées sur l'écran de l'oscilloscope qui servent de référence pour les mesures.**

#### *balayage et base de temps*

**; Nous avons, plus haut, observé une ten ; sion sans balayage: les électrons n'étaient ; pas déviés lors de leur passage entre les ; plaquesX ce qui fait que le spot se dépla- ; çait de haut en bas et de bas en haut si la ; tension étudiée (appliquée entre les pla ; ques Y) était alternative, ou restait immo- ; bile à une certaine hauteur s'il elle était ; constante. Nous ne pouvions donc mesurer ; que l'amplitude maximale de la tension <sup>j</sup> (ou la sensibilité de l'oscilloscope) sans ! avoir aucune idée de sa forme. <sup>11</sup> faut, pour <sup>i</sup> voir révolution du signal en fonction du ; temps, que le spot se déplace horizontale ; ment d'un mouvement rectiligne uniforme. ; On obtient ce mouvement en soumettant ; les plaques verticales (X) à une tension qui ; croît aussi linéairement que possible en ; fonction du temps : en l'absence de signal ; entre les plaques Y maintenant, le spot se ; déplace sur une ligne horizontale du bord ; gauche au bord droit de l'écran. Lorsque la ; différence de potentiel entre les plaques de ; déviation horizontale est nulle, le spot est ; sur le bord gauche de l'écran, lorsqu'elle ; est maximale, il est sur le bord droit. On ; s'arrange pour qu'elle retombe alors brus ; quement à zéro de façon que le spot revien- ; ne à son point de départ. La vitesse à ; laquelle la tension croît et donc la vitesse à ; laquelle le spot se déplace de la gauche à la : droite de l'écran est dite vitesse de balaya ; ge. On la mesure en (fractions de) secondes ; par division de l'écran : une division cor<sup>i</sup> respond à la distance entre deux grandes <sup>i</sup> lignes verticales de l'écran. Au niveau de la ; tension sur les plaques X correspond donc <sup>i</sup> un déplacement du spot. Ce déplacement ; correspond lui-même à un intervalle de ; temps qu'il est possible de connaître si la**

**vitesse du déplacement est elle-même connue.**

**Cette tension en dents de scie (ou rampe puisque seule la montée en tension présente de l'intérêt) auxquelles sont soumises les plaques X est produite par le générateur de balayage, couramment appelé base de temps, incorporé dans l'appareil. Elle est due en principe à la charge d'un condensateur à courant constant (et non pas à** *tension constante).* **Le réglage de la vitesse de balayage se fait au moyen d'un commutateur rotatif dont les graduations correspondent à des millisecondes ou des microsecondes (voire des nanosecondes) par division** *(time/division)* **ou suivant la position** *ms* **ou gs d'un autre commutateur. Sur d'autres elle est notée en hertz ou en kilohertz\*\***

**À côté de ces commandes par bonds successifs** de la vitesse de balayage  $(0,2)$   $\mu$ s puis **0,5 ps par divisions, etc.), beaucoup d'oscilloscopes offrent la possibilité de la faire varier en continu à l'aide d'un potentiomètre parfois marqué** *Var (sweep vernier, tinte var.)* **: l'inconvénient, pour quelques appareils, est qu'il n'est alors plus possible de savoir à quels intervalles de temps correspondent les divisions de l'écran. On dit que l'appareil n'est plus étalonné** *(calibrate).* **Ce n'est que lorsque le bouton est dans la position repérée** *Cal,* **en butée d'un côté ou d'un autre, que les divisions de l'écran correspondent à l'échelle des temps indiquée par la position des commutateurs** *temps!division* **et** *ms/ps.* **Sur l'oscilloscope cité en exemple, ce bouton n'est pas présent. Il offre cependant la possibilité d'alimenter l'amplificateur de déviation horizontale (ampli-X) avec un générateur de rampe (tension en dents de scie) extérieur, à brancher sur l'entrée X externe accessible à l'arrière du Torg.**

**Nous avons négligé jusqu'à maintenant le retour du faisceau\*\*\*. Arrivé au bord droit de l'écran le spot doit revenir à gauche pour reprendre sa course. En fait il n'y <sup>a</sup> plus de spot au retour pour la bonne raison que le générateur de rampe, lorsque la tension est maximale et va redescendre, envoie un signal à l'électronique de commande du canon à électrons qui éteint le faisceau. Le retour est toujours aussi rapide que possible, beaucoup plus court que le temps de montée du signal de balayage.** Figure <sup>2</sup> - <sup>L</sup>'oscilloscope dont nous nous servons pour cet article est de fabrication russe, ce qui explique son très petit prix et son aspect un peu désuet. Si nous l'avons pris en exemple pour cette initiation, c'est parce que de nombreux lecteurs le possèdent et que c'est un bon appareil de mesure. De plus, il se donne la peine de parler français. Il va de soi que si vous avez dix ou vingt-mille francs à mettre dans le commerce, un gros oscilloscope, triple trace, 50 MHz ou plus, à mémoire vous rendra de plus nombreux services: en aurez-vous l'usage et saurez-vous vous en servir?

**Il est possible de ne faire explorer au faisceau qu'une partie de l'axe des X : de déplacer le spot horizontalement en polarisant en continu les plaques verticales. C'est ce que permet le potentiomètre marqué de deux flèches horizontales** *(X-Pos.* **qui fait pendant <sup>à</sup>** *Y-Pos.).* **Il est aussi possible de supprimer le balayage (commande située ici à l'arrière de l'appareil).**

#### *déclenchement (trigger)*

**Nous savons maintenant comment se forme une courbe sur l'écran de l'oscilloscope: le champ électrique entre les plaques Y (horizontales) de déviation verticale, proportionnel à la tension à étudier, fait dévier le faisceau verticalement; les plaques X, soumises à une tension uniformément croissante produite par le générateur de balayage (la base de temps) de l'oscilloscope, le déplacent de gauche à droite en fonction du temps.**

**Appliquons à l'entrée de l'appareil (en bas et à gauche, entrée Y) une tension sinusoïdale. S'il n'y a pas de synchronisation entre**

Pas le retour des *benns* suite à celui du *fascio* mais le retour du *béant.*

<sup>\*\*</sup> Si le phénomène observé est périodique et que sa période corresponde à une (grande) division, sa fréquence est l'inverse de la grandeur indiquée (en temps) par le commutateur. Si la fréquence du phénomène observé était de <sup>1</sup> kHz et qu'une période s'étende sur quatre divisions horizontales, le calibre choisi serait (si ce calibre existait) de 1/4 ms = 0,25 ms/division ou 4 kHz. Au calibre 0,1 ps/division (période d'un signal qui s'étend sur un carreau) correspond une fréquence de 10 MHz; à 50 ms/division correspond 1000/50 Hz soit 20 Hz.

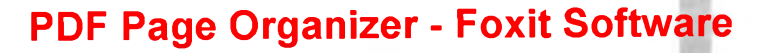

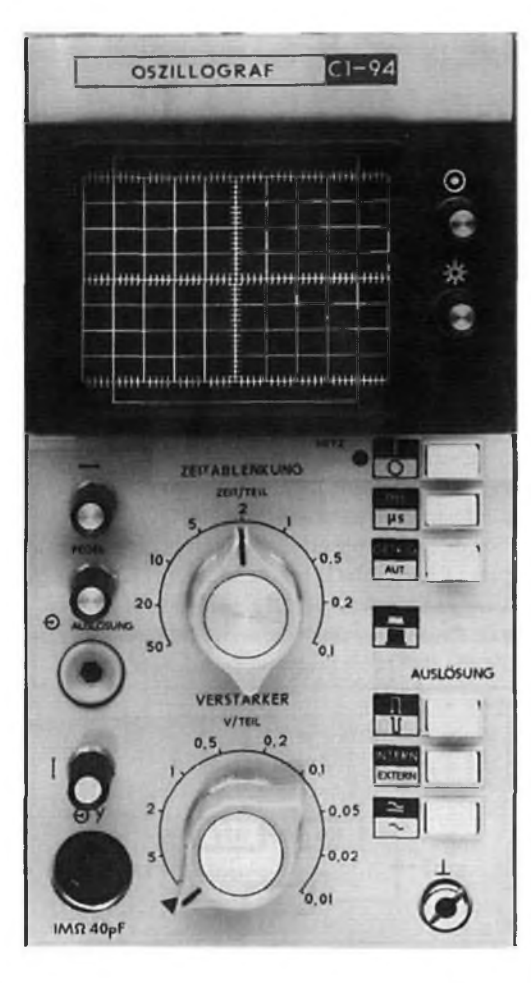

**cette tension et celle de balayage, c'est-àdire si les périodes des deux signaux ne sont pas dans un rapport simple, nous n'aurons pas sur l'écran une courbe stable. En effet, lorsque le faisceau arrive à droite de l'écran, il a tracé une certaine courbe, il revient à gauche et en trace une autre, décalée par rapport à la première et qui ne commence pas là où la première a commencé: il y <sup>a</sup> persistance de l'illumination de l'écran et persistance des impressions lumineuses sur la rétine de l'observateur qui voit plusieurs tracés de la même courbe en même temps, décalés les uns par rapport aux autres, ou une seule courbe mais qui semble se déplacer. Pour obtenir une courbe stable, il est nécessaire que le** *déclenchement (trigger)* **du balayage soit en relation avec le signal à étudier (synchronisé sur lui). L'oscilloscope contient donc un circuit de synchronisation qui déclenche le balayage lorsque certaines conditions sont remplies: lorsque le signal à étudier atteint par exemple un certain** *niveau (Level)* **lorsqu'il croît, sa** *pente (Slope)* **est alors positive, ou lorsqu'il décroît, pente négative (si le signal n'atteint jamais ce niveau de déclenchement, il semble évident que l'écran restera vide, ce qui arrive plus souvent qu'on ne le souhaite). Le point de déclenchement est donc défini par son niveau (réglé ici grâce au deuxième poten-** **tiomètre à gauche en partant du haut) et par la pente du signal au moment où il atteint ce niveau, sélectionnée grâce à l'inverseur situé à droite sous** *Déclenchement* **qui correspond sur l'oscilloscope pris en exemple à la pente** *(Slope)* **représentée par un créneau positif ou négatif. Ce mode de déclenchement dit normal ou déclenché, est obtenu lorsque le bouton marqué** *Décl./Auto (TriglAuto, AT/Norm.)* **est en position** *Décl., Trig* **ou** *Norm.* **suivant les appareils. Il en existe cependant d'autres. Le mode** *Auto* **dont nous avons parlé plus haut sans le nommer où le balayage est automatique (relaxé), dans la mesure cependant où il n'y a pas d'autre signal de déclenchement en jeu: le générateur de balayage attend un signal de déclenchement pendant un certain temps (temps de relaxation), si ce signal ne vient pas, il y a balayage, synchronisé bien sûr sur le signal étudié: les paramètres de déclenchement ne sont alors pas accessibles à l'utilisateur. On commence l'étude du signal avec ce type de déclenchement (automatique), puis on passe en mode normal ou déclenché plus adapté aux signaux complexes ou de fréquence élevée.**

**En règle générale, l'information de déclenchement (en mode** *Trig, Décl., Norm.)* **est tirée du signal étudié lui-même et le point de déclenchement est un point de son évolution, sélectionné par l'utilisateur: un inverseur** *(Interne/Externe)* **en position** *Interne* **permet de l'amener d'une sortie de l'amplificateur vertical (Y) au circuit de déclenchement. Il arrive cependant qu'il soit plus intéressant de tirer l'information de déclenchement d'un autre signal que celui que l'on veut étudier. C'est le cas par exemple du signal d'horloge lors de l'étude d'un circuit numérique. On met alors l'inverseur en position** *Externe* **et l'on applique le signal de déclenchement (signal d'horloge) à l'entrée de déclenchement extérieure** *(Ext., Ext. Trig.).* **On fixe le niveau et la pente du signal au point de déclenchement (flanc montant ou flanc descendant). <sup>11</sup> est encore des cas où l'on désire ne déclencher que sur des signaux de haute fréquence ou de basse fréquence lorsque le signal à étudier est complexe, ce que permettent certains oscilloscopes. Si l'on étudie un phénomène dont ta fréquence est liée à celle du secteur (ronflement parasite par exemple) on peut aussi vouloir déclencher sur la tension du secteur, ce que permet la position** *Line* **de certains oscilloscopes.**

#### *déviation (déflexion) verticale*

**Nous savons que la tension à étudier est appliquée aux plaques (horizontales) de déviation verticale dites plaques Y. Directement ? Non, par l'intermédiaire d'un atténuateur puis d'un amplificateur d'entrée puisqu'un oscilloscope a heureusement plusieurs calibres. Sur le plus petit calibre (0,01 V/division pour le** *Torg),* **les signaux attaquent directement l'amplificateur d'entrée. Sur les autres calibres, ils sont atténués à l'aide d'un diviseur de tension. Un signal d'amplitude crête à crête de 80 mV occupera l'écran sur toute sa hauteur (pleine échelle) si le calibre choisi est de 0,01 V par division. Si nous déplaçons l'index du bouton** *VIDiv.* **sur 0,02 (V/division), il sera atténué de moitié, sur 5, ses ondulations seront à peine visibles et nous aurons l'impression d'un signal à peu près constant mais nous pourrons éventuelle- ; ment y reconnaître des impulsions para- ; sites de très grande amplitude et peut-être ; les mesurer si elles sont inférieures à ;**  $\pm 20$  **V** ou  $+40$  **V** ou  $-40$  **V**, à condition **qu'elles se répètent très fréquemment. Il ; nous faudra alors déplacer la courbe vers le <sup>j</sup> bord supérieur ou le bord inférieur de ; l'écran à l'aide du potentiomètre repéré par : une flèche verticale (ou** *Y-Pos).* **Nous avons ; encore, en bas et à droite sur la face avant, <sup>i</sup> juste au-dessus d'une borne de masse, un ; bouton poussoir qui correspond à l'inter- ; rupteur marqué AC/DC de la figure 1 : son ; rôle est évident aux habitués du magazine. ; Nous en reparlerons cependant dans un ; prochain article.**

#### *exercice ;*

**La prise en main d'un oscilloscope n'est ; pas aussi simple que celle d'un multimètre ; ordinaire. Le démarrage n'est cependant ; pas trop compliqué si l'on a pris soin de ; vérifier, avant de brancher le câble secteur, <sup>i</sup> que la tension sur laquelle l'appareil est ; réglé correspond bien à celle que le réseau ; délivre. On le met ensuite en "marche"** *(On ;* **ou** *Power On),* **les potentiomètres réglés à ; mi-course: netteté et luminosité du fais- <sup>i</sup> ceau, position X et Y. Le déclenchement est <sup>î</sup> en position** *interne* **et** *Automatique.* **Nor- ; malement une trace devrait maintenant <sup>i</sup> apparaître : empressez-vous d'en diminuer ; la luminosité si elle vous semble trop ; brillante ou si vous n'avez qu'une tache, de ; façon à ne pas brûler la couche dont l'écran ; est intérieurement revêtu. Si n'apparaît sur ; l'écran qu'une tache ou un point, l'appareil ; est sans doute doté d'un bouton marqué ; "XY" ou "AB" ou (oscilloscopes à ; double trace), ne pas le laisser dans cette ;**

.........................

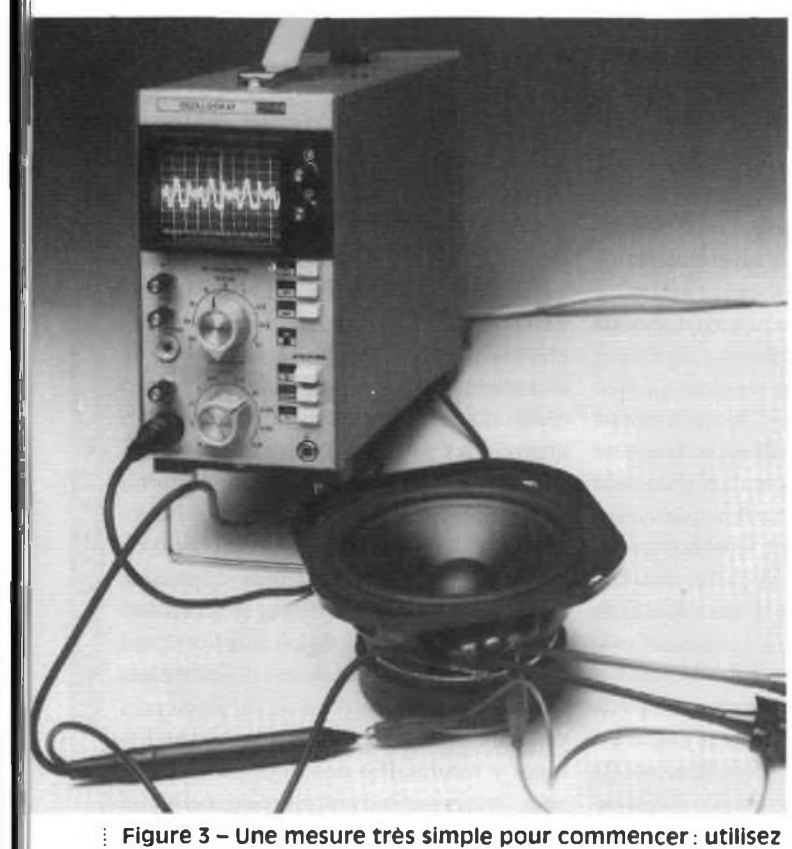

comme générateur un petit haut-parleur (ou un microphone de téléphone} et mesurez la tension à ses bornes.

**<sup>i</sup> position. Comme dans tous les appareils de mesure, on se plai ce sur le calibre le plus grand (sensibilité minimale, ici : 5 V/Division). Dans la plupart des cas, en l'absence de signal <sup>à</sup> ; l'entrée, on obtient une trace horizontale au milieu de l'écran <sup>s</sup> dont on règle la luminosité et la netteté: il ne faut pas qu'elle i soit trop lumineuse pour les raisons évoquées plus haut.**

**; Quel signal allons-nous observer pour commencer? Des vibra- ; fions sonores traduites en variations de tension par un simple <sup>i</sup> haut-parleur. Il suffit de brancher un petit haut-parleur ou un ; microphone à l'entrée Y de l'oscilloscope. Réfléchissez, avant ; d'opérer, à la façon dont vous allez régler le déclenchement et ; la base de temps. Si l'oscilloscope est équipé d'une sonde cel- : le-ci doit être commutée sur 1:1. En jouant sur les différentes j commandes de l'appareil vous obtiendrez, plus ou moins rapi- ; dement, des résultats. Sifflez devant votre microphone ou faites ; siffler un récepteur de radio à proximité (en l'accordant sur ; 87,5 MHz FM par exemple) pour obtenir un signal régulier. Ça <sup>=</sup> n'est pas toujours évident : persévérez, il n'y a pas de raison que ; vous n'y arriviez pas. Vous pouvez aussi essayer d'observer un ; signal à la fréquence du secteur: il suffit pour cela de tenir ; entre deux doigts l'extrémité de la sonde (la masse reste en l'air <sup>i</sup> et vous aussi : vous ne mettez surtout pas les doigts dans la pri<sup>î</sup> se!). Comme vous en connaissez la fréquence (50 Hz), vous <sup>i</sup> n'aurez pas trop de difficulté à régler le balayage. Ne jouez ; cependant pas avec le secteur sans séparation galvanique et ; sans en abaisser la tension (transformateur). Dans un prochain ; article, qui sera suivi d'autres, nous parlerons des utilisations ; de l'oscilloscope. Il va de soi que vous pouvez casser votre tire- ; lire et courir chez vos fournisseurs pour en acheter un, il est peu ; probable que vous fassiez une mauvaise affaire (chez nos ; annonceurs en tout cas). Vous pouvez aussi patienter un peu, ; relire cet article, attendre la suite et vous documenter: « Tout ; vient à point à qui sait attendre ». soeozz**

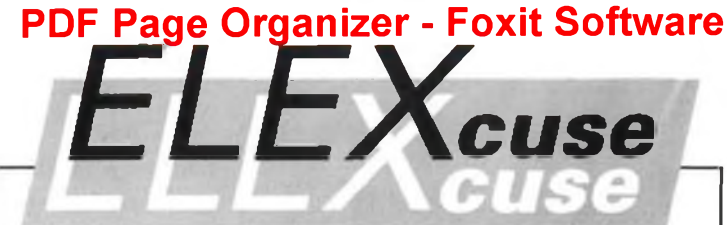

**Sur le schéma de l'API, publié en mai 1992, dans le n°44 d'Elex, la résistance R28 a une fonction accessoire : linéariser la courbe de réglage du volume (PI) de telle façon que le son apparaisse progressivement. Pourtant, surle dessin de circuit imprimé, le branchement de cette résistance paraît plutôt fantasque ! Le potentiomètre PI est relié à la masse directement-ce qui n'a d'autre effet gênant que l'apparition et la disparition brutales du son en début de course de ce potentionmètre. La résistance R28 n'a donc aucun effet : cette résistance est reliée <sup>à</sup> la masse d'un côté et à la broche 10 d'ICl de l'autre. Laquelle broche 10 devrait être reliée à la masse, mais ne l'est pas...**

**Ce que nos lecteurs ne savent sans doute pas, c'est que cette broche 10 est elle-même reliée à la broche 20 directement dans le boîtier du LM1036, et que ce circuit intégré ne court par conséquent aucun risque.**

**Pour rétablir la configuration du circuit telle qu'elle est donnée parle schéma, il faut donc interrompre la liaison entre la broche 10 d'ICl et R28, puis établir une liaison entre d'une part la broche de R28 ainsi libérée et d'autre part l'extrémité de la piste de PI que l'on aura déconnectée au préalable de la ligne de masse à laquelle elle était reliée jusqu'alors.**

 $10k$ 

 $47k$ 

» Alors, sagace ? « Un lecteur, aussi sage que serviable, nous fait remarquer que l'énoncé du problème posé le mois dernier, ne parlait pas de la précision avec laquelle les résistances (figure1) étaient connues. Qu'il en soit remercié. Il est vraisemblable que les résistances sont tirées de la série £12. Ceci veut dire que leur valeur n'est connue qu'à 10% près. Une résistance de 10kQ de la série £12 peut donc mesurer entre 9 et 11k $\Omega$ , une résistance de 47kQ entre

47+47x10/1 OOkQ, soit entre 42ks) et 52ks). Quelle résistance mesure l'ohmmètre de la figure1? Les deux résistances en série équivalent à une résistance de 57 $k\Omega$ . Nous avons donc deux résistances en parallèle, une de 57ki) et une de 22kQ qui s'offrent au passage du courant. La plus petite offre moins de résis-

courant que la grande, 15,9ki2? Que cette mais la petite et la grande offrent moins de résistance au passage du courant que la circuit de la figure2 petite toute seule. La résistance de leur association ne peut donc être qu'inférieure à la plus petite. De combien? Un peu de gymnastique peutêtre: à vue de nez - et à vue de nez 57k $\Omega$ font 60ks) et 22ks),  $20k\Omega$  – moins d'un tiers en moins puisque les résistances sont dans le rapport (à vue de nez) de <sup>1</sup> à 3. Un tiers de 22, ou de 21, c'est plus facile, ça fait 7kQ à retrancher de  $22k\Omega$  soit 15k $\Omega$ approximativement. Ou si vous préférez:  $R_x = 57 \times 22 / (57 + 22)$  $= 16$  k $\Omega$ Votre calculette trou-

tance au passage du ve 1587312 et vous précision ne vous fasse pas illusion! Une autre colle? Le est constitué d'un générateur de 10V de force électromotrice, de résistances parfaites et d'excellents instruments de mesure. Vous désirez bien sûr savoir l'intensité <sup>I</sup> du courant que mesure le milliampèremètre et la différence de potentiel U qu'indique le voltmètre? Quatre réponses, une seule exacte:  $A = 10$  mA,  $U = 8V$ 

 $B = 10$  mA,  $U = 9$  V  $C = 9$  mA,  $U = 10V$  $D$  l = 9 mA, U = 4,5 V Solution dans la minute qui suit ou sinon, dès le prochain numéro.

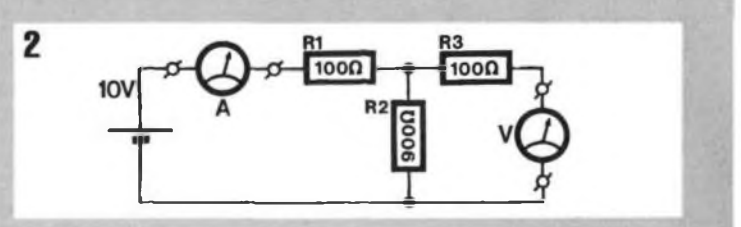

## **PDF Page Organizer**

*Les lois de Kirchhoffénoncées le mois (et an siècle) dernier permettent la mise en équations des grandeurs caractéristiques des réseaux électroniques constitués de générateurs de force électromotrice constante et de résistances. La résolution des systèmes d'équations est d'autant plus longue etfastidieuse que les réseaux sont compliqués. Elle inet cependant en évidence des propriétés très intéressantes qui permettent de simplifier les calculs. C'est ce que nous allons voir.*

 $O(1)$ 

## calculs de base théorèmes de superposition

### *suite et fin du précédent* épisode  $\Box$  *superposition*

laissé en suspens. L'application des lois de Kirchhoff au circuit, à nouveau représenté sur la figure 3a, nous avait conduit <sup>à</sup> écrire le système d'équations suivant :

$$
U_1 - U_{R1} - U_{R3} = 0
$$
  
U<sub>2</sub> - U<sub>R2</sub> - U<sub>R3</sub> = 0  
I<sub>1</sub> + I<sub>2</sub> = I<sub>3</sub>

Le traitement de ces équations, développé dans le tableau 1, permet de calculer l'intensité des courants  $I_1$ ,  $I_2$  et  $I_3$  et d'en connaître le sens de circulation : sens supposé (voir le dernier numéro), lorsque le signe du résultat est positif, sens opposé lorsqu'il est négatif ( $l_2 = -30.6$  mA). S'il ne s'était agi que de connaître l<sub>a</sub> nous aurions largement dépassé nos objectifs. <sup>11</sup> était pourtant possible de traiter le problème autrement.

et de Thévenin

Terminons le problème que nous avons Si, au lieu de chercher à calculer les courants, nous avions par exemple exprimé la tension aux bornes de R3 en fonction de  $U_1$ ,  $U_2$ , R1, R2 et R3, nous serions arrivé assez rapidement à l'équation suivante:  $U_{R3} = U_1 (R2 \cdot R3) / (R1 \cdot R2 + R1 \cdot R3 + R2 \cdot R3)$ + U<sub>2</sub> (R1 · R3)/(R1 · R2 + R1 · R3 + R2 · R3)

de calcul

Cette somme présente un grand intérêt puisque chacun de ses termes correspond à un circuit dans lequel l'un des générateurs est remplacé par sa résistance intérieure (nulle ici). Nous avons en effet, en l'absence de  $U_2$ :

 $U_{R3} = U_1 (R2 \ R3)/(R1 \ R2+R1 \ R3+R2 \ R3)$  (a) et en l'absence de U<sub>1</sub>:

 $U_{R3} = U_2(R1 \cdot R3)/(R1 \cdot R2 + R1 \cdot R3 + R2 \cdot R3)$  (b) Par exemple, si  $U_2$  est éteint (seule sa résistance intérieure, nulle, reste en circuit), nous remplaçons R2 et R3, qui sont

alors en parallèle, par leur résistance équivalente, soit  $R_e$ . Aux bornes du diviseur  $R1/R<sub>e</sub>$  nous avons la tension  $U<sub>1</sub>$  et la tension de sortie U<sub>R3</sub> aux bornes de R<sub>e</sub> est :<br>U<sub>R3</sub> = U<sub>1</sub> · R<sub>e</sub>/(R<sub>e</sub> + R1)

$$
U_{R3} = U_1 \cdot R_e / (R_e + R1)
$$

c'est la relation (a).

Nous éteignons ensuite  $U_1$  et rallumons LL. Nous calculons la résistance équivalente aux deux résistances R3 et RI cette fois, en parallèle, puis la tension  $U_{R3}$  aux bornes de cette nouvelle résistance  $R_{\beta}$  en considérant le diviseur  $R2/R_e$  de la tension  $U_2$ . Nous obtenons ainsi la relation (b). Tout se passe comme si les effets de  $U_1$  et  $U_2$  se superposaient.

Si nous supprimons R3, c'est-à-dire si nous ne chargeons pas le réseau, la tension (à vide), appelons-la  $E_{th}$  (nous verrons plus loin pourquoi), à ses bornes (A

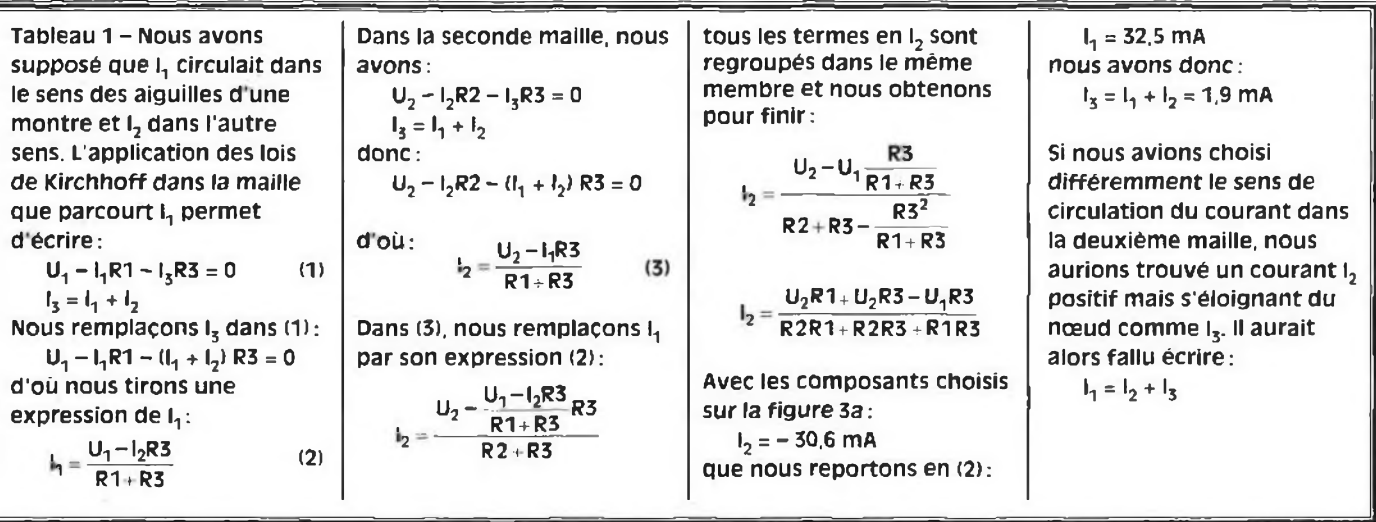

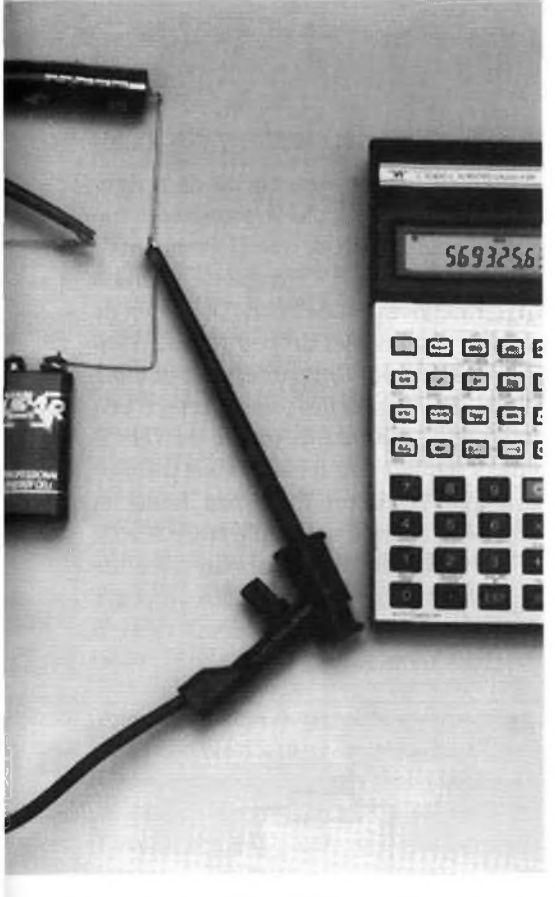

et B) correspond toujours à la superposition de deux états :

 $E_{\text{th}} = U_1 \cdot R2/(R1 + R2) + U_2 \cdot R_1/(R1 + R2)$ Du théorème de superposition, que vous pouvez énoncer à partir de ce qui vient d'être dit, <sup>à</sup> celui de Thévenin, il n'y <sup>a</sup> qu'un pas que nous allons franchir, allègrement comme il se doit.

#### *thévenin*

La démarche de Léon Thévenin (1857 1926) consiste, pour franchir ce pas, à remplacer un réseau électrique, contenant des éléments passifs linéaires et des générateurs de tension, qui présente une différence de potentiel à ses bornes, par un générateur unique de force électromotrice  $E<sub>th</sub>$  et de résistance intérieure  $R<sub>th</sub>$ . Nous avons vu comment calculer la force électromotrice équivalente à celle du réseau, E<sub>th</sub>. Il suffit d'éteindre tous les générateurs sauf un, de calculer la tension qui règne alors aux bornes du réseau, puis de l'ajouter à la tension, calculée de la même manière, qui règne lorsque le générateur suivant est allumé, et ainsi de suite jusqu'à ce que toutes les sources de tension aient été passées en revue. Il suffit donc d'appliquer au réseau, sans charge, le théorème de superposition (la formulation que vous en avez trouvée est-elle bonne ?) comme nous l'avons fait précédemment. Et la

<span id="page-23-0"></span>• Le Dictionnaire de physique de Mathieu, Kastler et Fleury chez Masson et Eyrolles. Voir aussi dans le même ouvrage l'article « Linéaire » si le mot vous pose problème.

## **PDF Page Organizer - Foxit Software**

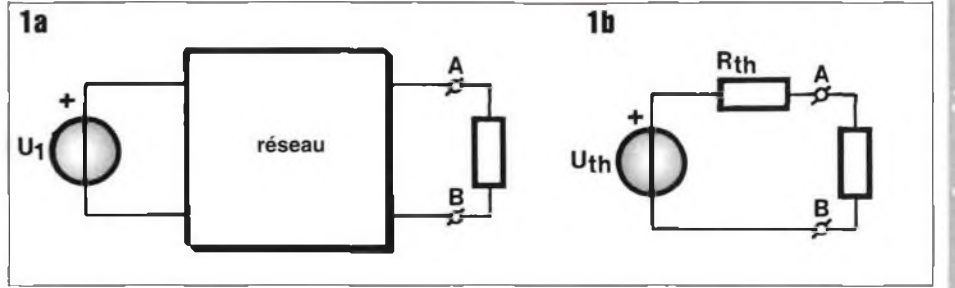

résistance intérieure ? C'est la résistance du réseau vue de ses bornes (A et B) lorsque tous les générateurs éteints sont remplacés par leur résistance intérieure. Elle n'est pas difficile à calculer sur la figure 3b électriquement identique à sa voisine, mais sur laquelle on voit mieux que RI et R2 sont en parallèle lorsque l'on remplace  $U_1$  et  $U_2$  par des courts-circuits. Calculons  $R_{th}$ :

 $R_{\text{th}} = R1 \cdot R2/(R1 + R2)$ et E<sub>th</sub> qui n'a pas changé:

 $E_{\text{th}} = U_1 \cdot R2/(R1 + R2) + U_2 \cdot R_1/(R1 + R2)$ Nous pouvons énoncer le théorème de Thévenin décrit par les figures <sup>1</sup> et 2 tel que le donne le dictionnair[e](#page-23-0) \*: «Tout réseau électrique contenant des éléments passifs linéaires et des générateurs de tension, entre deux points A et B duquel existe une différence de potentiel  $V_A - V_B$  peut être remplacé par un circuit équivalent, contenant en série un générateur de tension de force électromotrice  $E_{th} = V_A - V_B$ et une résistance  $R_{th}$  équivalente à l'ensemble du réseau dans lequel tous les générateurs sont remplacés par leur résistance intérieure. »

Il existe, pour évaluer  $E_{th}$ , une autre façon de procéder que nous allons appliquer au circuit de la figure 4. Il va de soi qu'il ne s'agit pas de la mesurer comme sur les figures 1 et 2. La tension  $V_A - V_B$  est égale à LJ, augmentée de la chute de tension aux

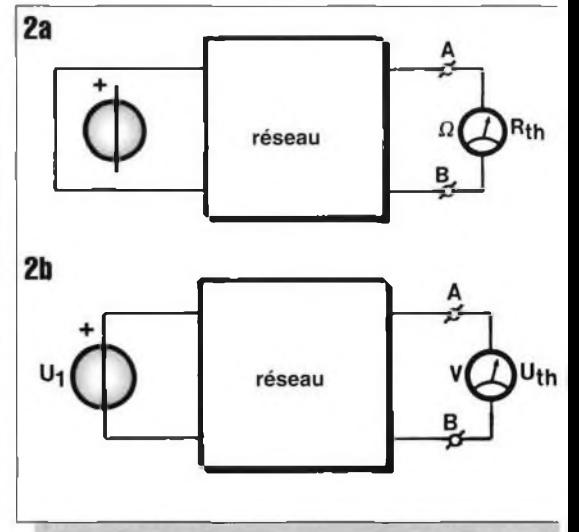

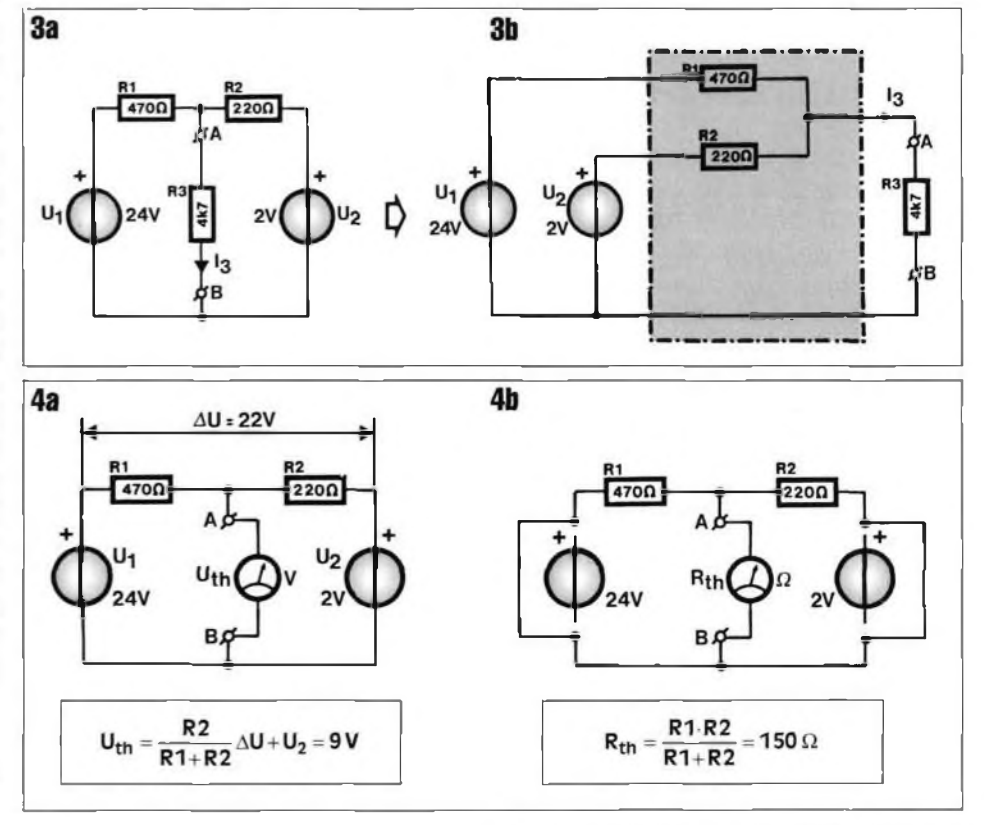

*au lecteur de jouer*

bornes de la résistance R2. On considère le diviseur de tension constitué par les résistances RI et R2. La différence de potentiel (A U, lire "delta U") entre les deux sources de tension qui sont à ses extrémités est égale à :

$$
\Delta U = U_1 - U_2
$$

Nous avons donc pour  $E_{th}$ :

 $E_{\text{th}} = \Delta U \cdot R2/(R1 + R2) + U_2$ Le premier terme du membre de droite de cette équation exprime la chute de tension sur R2 auquel nous ajoutons  $U_2$ . Ceci nous donne  $E_{\text{th}} = 9$  V.

Le calcul de R<sub>th</sub> n'est pas différent de celui que nous avons donné plus haut  $R_{th} = R1 + R2/(R1 + R2 = 150 \Omega$ . Voyez-le sur la figure 4 à droite où les générateurs ont été court-circuités : les résistances RI et R2 ont alors les mêmes extrémités A et B. Elles sont donc en parallèle. Il ne reste ; plus qu'à brancher R3 à la sortie du générateur et à appliquer la loi d'Ohm au circuit ainsi transformé pour connaître l'intensité du courant qui traverse cette ; résistance:

$$
I_3 = E_{\text{th}} / (R_{\text{th}} + R3) = 1.9 \text{ mA}
$$

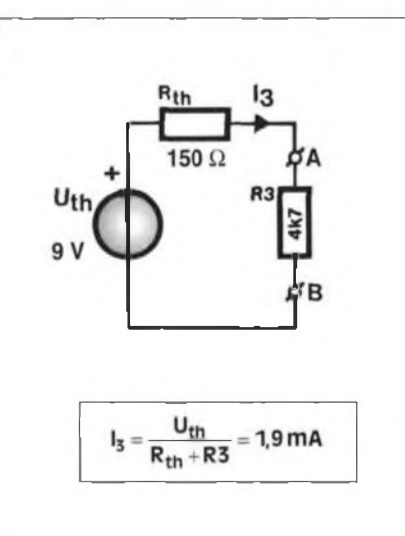

5

*À* vous de jouer avec le circuit de la figure 6. Il s'agit d'y calculer le courant qui traverse R7 à l'aide de ce que Thévenin nous a fait découvrir ici. Cherchez la solution avec Kirchhoff, et une bonne provision de papier, si vous êtes un peu rouillé. Evaluez ensuite, par comparaison, le nombre d'erreurs (potentielles) que permet d'éviter l'application du théorème de Thévenin. N'oubliez pas, lorsque vous calculez  $E_{th}$ , que le circuit n'est pas fermé et qu'aucun courant ne circule entre A et B, ce qui n'est plus le cas lors du calcul de  $R_{th}$ . Nous vous en avons déjà trop dit. Solution détaillée du problème dans le prochain numéro ! 896112

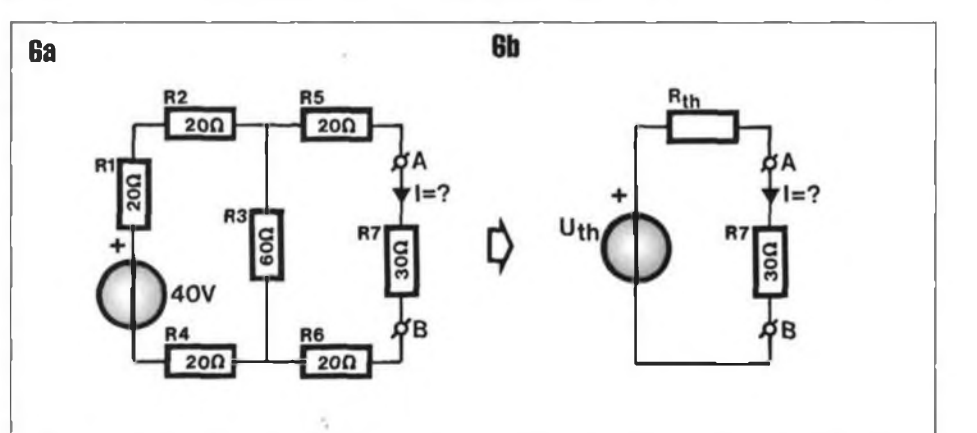

Pour vous abonner à ELEX, nous ne vous offrons ni porte-clef, ni stylo à bille, ni réveil à quartz...

Seulement les 2000 premières décimales de T. Avant de souscrire, vérifiez !

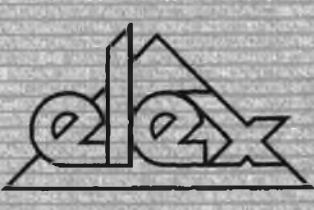

Le bulletin d'abonnement est encarté à la fin de ce numéro.

x ID

#### **travaux d'aiguille**

**giiggiiiiiiii ululili Un apprenti électronicien, peu argenté, qui avait récupéré quelques cartes (multicouche), voulut en dessouder les composants avec pour toute pompe une seringue médicale. Que croyez-vous qu'il arriva? Il en boucha l'aiguille sans grand résultat. Un lecteur plus futé ou plus expérimenté, Monsieur Duchai (Bourguignon d'origine poitevine sans doute), aurait pu le conseiller, lui qui nous fait parvenir une aiguille, sans seringue, avec un mode d'emploi que nous résumons ici. Demandez à votre médecin ou à une infirmière une aiguille à usage unique (avec son tube protecteur) dont le diamètre extérieur soit de 1 mm et le diamètre intérieur de 0,7 mm (type intramusculaire). Il est conseillé de la désinfecter puisqu'elle a été utilisée. Ensuite, limez la pointe de façon à obtenir une canule (définition très intéressante de ce mot dans certaines éditions du** *Candide* **de Voltaire) aux bords droits et émoussés. Chauffez la broche du circuit intégré ou du composant que vous voulez dessouder, puis poussez l'aiguille émoussée sur cette broche dans l'étain liquide. Tournez-la un peu, le temps que la soudure refroidisse: la broche est libre! Cette astuce, qui réclame un certain coup de main, voire un coup de main certain, convient à des trous de perçage impeccables de <sup>1</sup> mm. Il va de soi qu'elle ne présente d'intérêt que si vous pouvez récupérer des aiguilles usagées et si vous n'avez rien d'autre sous la main.**

#### **pompe, tresse et graphite**

**ilium**<br> **ilium**<br> **ilium erialism**<br>**broch**<br>**l'étai**<br>**miral**<br>**miral Dessouder s'apprend le fer à la main. Dans l'industrie, c'est pour les techniciens stagiaires un véritable supplice et pour un industriel dont l'équipement laisse à désirer (postes dessoudeurs mal entretenus ou absents) une source de perte qui peut être considérable: en temps et en matériel. Quelles sont les règles à suivre? Qu'on dessoude à la pompe ou à la tresse, il faut que le poste de travail soit éclairé convenablement. On redresse éventuellement les broches. Si l'étain présent au lieu du dessoudage l'est en trop faible quantité, il peut être nécessaire de recharger: on chauffe, ni trop ni trop peu, la piste et les broches du composant tout en rajoutant de l'étain, juste assez. Certains techniciens ne travaillent ensuite qu'à la pompe: ils reprennent chaque soudure, la chauffent, sans excès mais suffisamment, et appliquent la pompe, sans en brûler la buse, sur**

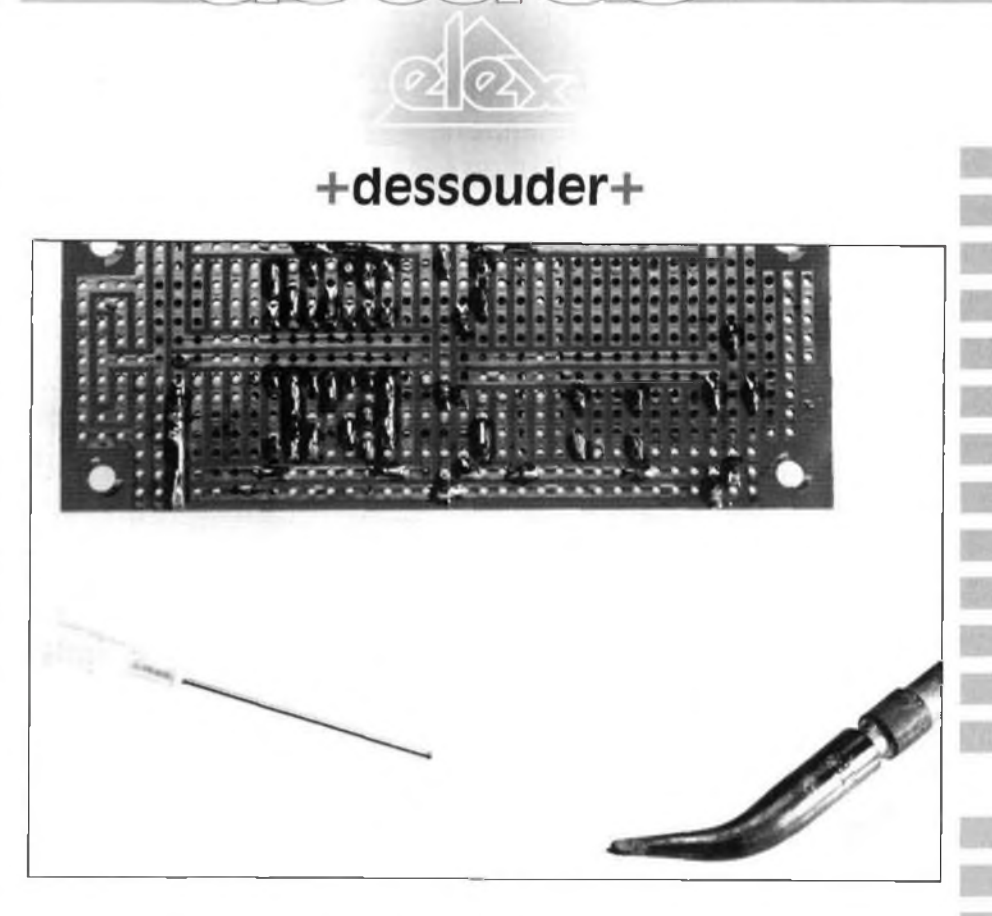

**le trou. Après quelques dizaines d'exercices on arrive à faire du travail propre que l'on peut éventuellement finir à la tresse <sup>à</sup> dessouder: on promène assez vite, sans pression excessive, sur les trous ou leurs bords, la tresse au bout du fer.**

**Le travail à la tresse à dessouder peut paraître plus facile. La tresse faite de fil de cuivre très fin, quelquefois étamé, se comporte comme une éponge vis-à-vis de l'étain en fusion. La différence est qu'on ne peut pas l'essorer, il faut donc, lorsqu'elle est refroidie, en couper le bout qui s'est rigidifié. On chauffe la piste et la broche à dessouder comme précédemment, assez pour que la soudure se liquéfie, la tresse disposée tout près. On approche finalement la tresse et l'on chauffe la soudure à travers elle, la panne du fer à moitié sur la tresse, à moitié sur la broche, à moitié sur la piste (au choix, si le bout de la panne du fer ne comporte que deux moitiés seulement). On tourne un peu la tresse autour de la panne sur laquelle on exerce une pression suffisante mais non excessive (risque d'arrachage des pistes). La soudure monte et se disperse assez dans le réseau formé par les fils de la tresse pour qu'une partie s'en évapore: ceci donne lieu à un petit filet de vapeurs métalliques qu'il n'est pas forcément sain de respirer. En principe, les fumées signa-** **lent que l'opération est en bonne voie (on ne parle pas de déraillement en leur absence) c'est vers ce moment-là (un peu après l'apparition du nuage) que l'on peut retirer le fer, la tresse et la broche (libre) du composant. Si l'on ne désire pas récupérer le composant, soit que le traitement subi l'ait rendu impropre à la consommation, soit qu'il ait rendu l'âme avant l'opération, on se facilite la tâche en lui coupant, avec adresse et circonspection, voire avec une pince coupante (dont on** *a* **éventuellement mis à la meule les mâchoires aux bonnes dimensions\*) les broches que l'on redresse. Finir le nettoyage des trous métallisés avec une aiguille ou une mine de graphite ne se fait pas en public, au moins dans certaines usines, c'est toléré dans d'autres. Souffler, avec une seringue par exemple, ne permet pas d'obtenir de résultats bien attrayants.**

• Technique Atrak.

**■■**

Si vous avez une bonne vue, quelqu'adresse, un bon fer doté d'une panne propre (l'éponge humide toujours à sa portée), vous parviendrez vite <sup>à</sup> de bons résultats. Les premières fois, la réussite n'est pas garantie, il est recommandé de se faire la main sur des cartes et des composants qui ne risquent rien.

Malométrique Pour

Nos lecteurs ont de l'imagination, nous le savions, puisqu'il leur arrive même de nous en faire part. Vous saurez ainsi comment Monsieur Wilms, cycliste-électronicien amateur, eut l'heureuse idée de récupérer une calculette et de la transformer en compteur pour mesurer les distances qu'il parcourait avec sa bicyclette.

« Mens sana in corpore sano », tout le monde connaît la célèbre "maxime" de Juvénal, peu savent dans quelles circonstances il la prononça. <sup>11</sup> discutait avec un ami lorsqu'une troupe d'athlètes vint à passer. Son compagnon s'extasia : « Quelle santé ! » s'exclama-t-il, admiratif. Juvénal lui répliqua qu'il fallait au contraire s'attrister de ce que ces gens n'allient pas, à la santé du corps (« corpore sano »), celle de l'esprit (« mens sana »). Les athlètes étaient <sup>à</sup> l'époque des gens plutôt sots. Il n'en est heureusement plus de même aujourd'hui, puisque dans leur grande majorité, les sportifs amateurs cherchent à développer en harmonie leurs capacités physiques et intellectuelles. Le présent montage est conçu pour ceux d'entre eux qui utilisent une bicyclette (ou un fauteuil roulant, tous les sportifs et tous les lecteurs d'ELEX ne sont pas bipèdes). <sup>11</sup> leur permettra plusieurs choses : en premier lieu de sauver de l'oubli une calculette qu'ils n'utilisent plus; de mesurer ainsi <sup>à</sup> peu de frais les distances qu'ils parcourront; de bricoler.

#### *deux fils à souder*

Faire fonctionner une calculette autrement que digitalement (à l'aide du doigt) n'est pas toujours une mince affaire. Certaines extra-plates, dont le clavier est simplement collé par exemple, ne se prêtent à aucun bricolage. Prenez donc une calculette à l'abandon (il n'en ira pas de même pour le vélo !) qui se laisse autant que possible opérer au tournevis et non au scalpel. Il faut en outre qu'elle permette, d'une façon ou d'une autre, que le nombre affiché à l'écran avance d'une unité chaque fois que l'on appuie sur sa touche [=]. Si c'est le cas, on peut l'ouvrir en enlevant quelques vis généralement situées sur l'arrière, quelques fois derrière une étiquette (si elle n'est plus sous garantie). Lorsqu'elle est ouverte, on peut parfois constater que les contacts établis par la touche [=], sur lesquels il faut maintenant souder deux fils, ne sont pas directement accessibles, que le circuit imprimé est, par exemple, fixé d'une façon qui ne permet pas d'accéder à sa face clavier. Supposons pourtant que vous les avez débusqués. Soudez alors un fil isolé sur chacun, terminé de préférence par une petite fiche banane, mâle ou femelle. Il n'est pas nécessaire que les fils soient bien longs, les terminer par un connecteur vous permettra d'emmener la calculette lorsque vous abandonnerez momentanément votre véhicule. Le compteur est prêt, il reste à s'occuper maintenant du capteur. Le capteur est un *ILS,* c'est-à-dire un interrupteur à lame souple enfermé dans une

petite ampoule de verre pourvue de deux broches. Au repos, l'interrupteur est ouvert. Sa fermeture est commandée par un aimant. Quand celui-ci passe au voisinage de l'ampoule le contact s'établit. Commencez par tester la bonne marche du dispositif en reliant les extrémités des fils du compteur aux broches du relais (figure 1). Il faut bien sûr "programmer" la babasse, c'est à dire lancer une opération telle qu'à chaque appui sur la touche [=], donc à chaque fermeture du relais, le nombre affiché augmente d'une unité. Sur certaines calculettes il faut taper la suite de touches :  $[1][+][=]$ , sur d'autres, ce sera  $[1][+][+][=]$  par exemple. Toutes n'offrent pas la possibilité d'un tel comptage, nous vous avons prévenu plus haut. Ensuite, chaque fois que l'aimant passera à proximité de l'ampoule, l'affichage variera (vous pouvez essayer de "décrémenter" (soustraire) au lieu "d'incrémen-

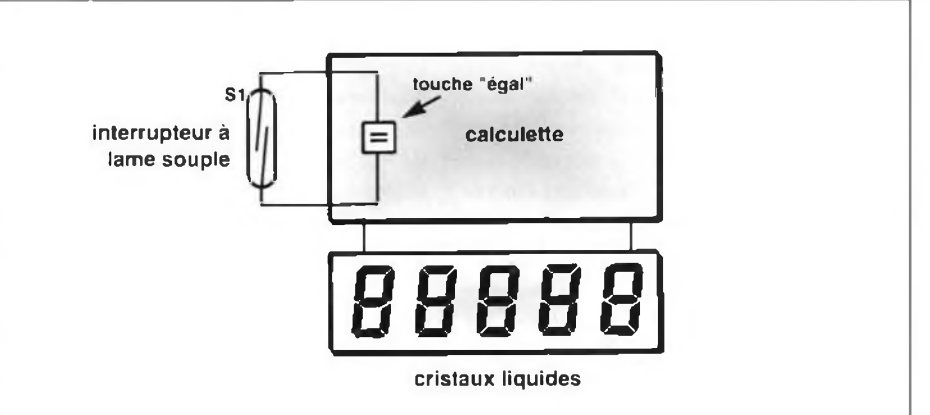

Figure <sup>1</sup> - Ne laissez pas dormir votre vieille calculette au fond d'un tiroir. Si vous êtes cycliste par exemple, un aimant, un relais *ILS* et quelques mètres de fils vous permettront de la transformer en compteur kilométrique. Avant de commencer, vérifiez qu'elle convient bien à cette application.

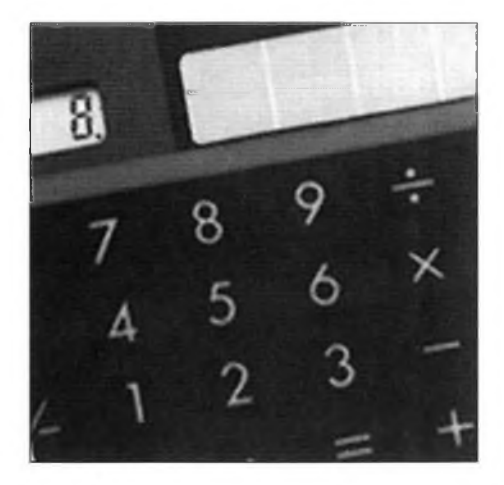

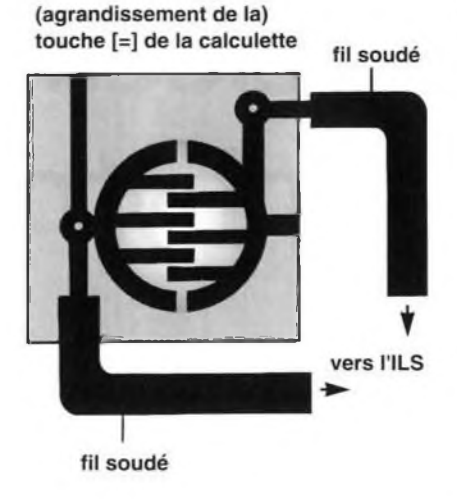

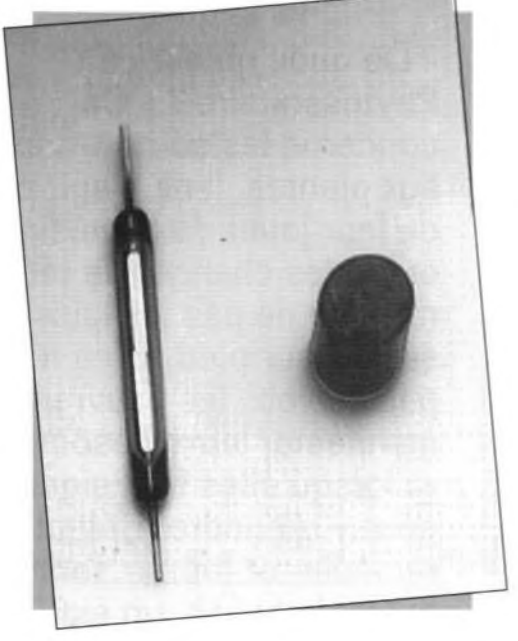

ter") d'une unité : au premier passage de l'aimant, l'affichage passe à "2", au second à "3" etc. C'est ce que vous obtenez ? Vous avez donc quasiment terminé. <sup>11</sup> n'y a plus qu'à fixer l'aimant sur un rayon de roue, avant ou arrière, l'ampoule sur la fourche correspondante (figure 2), reliée à la calculette par deux fils pourvus d'une prise (petites fiches banane mâles ou femelles selon ce que vous avez choisi plus haut). Leurs positions respectives seront telles qu'à chaque passage de l'aimant devant l'ampoule, les contacts se fermeront comme lors d'un appui sur la touche [=], et la calculette, fixée sur le guidon à la vue du cycliste, comptabilisera les tours de roue qui sont notre unité de longueur.

On procède ensuite à la mise sous tension de sa matière grise pour convertir les tours de roue en unités plus usuelles. Oserons-nous vous conseiller une méthode ? Nous oserons, nous vous en proposerons même deux, peut-être en trouverez-vous une troisième, meilleure. Le plus simple

consiste à mesurer la hauteur de la roue, donc son diamètre, que l'on multiplie, en mètres, par 3,14 ou Pi (ou mieux). Si les choses simples vous incommodent ou si vous souhaitez une plus grande précision, prenez une craie, faites avancer la bicyclette jusqu'à ce que le compteur affiche une unité de plus : l'aimant est alors devant l'ampoule. Marquez le point de tangence entre la roue et le sol, sur les deux, puis avancez jusqu'à ce que le nombre affiché s'accroisse à nouveau de <sup>1</sup> ; la marque de la roue est à nouveau en contact avec le sol, que vous marquez en face. Si le vélo a été déplacé en ligne droite, la distance entre les deux marques sur le sol correspond à un tour de roue, vous n'avez plus qu'à mesurer. Rentrez le nombre ainsi trouvé, éventuellement divisé par 1000, pour un affichage en kilomètres, le reste dépend de vous et des caractéristiques de fonctionnement de la babasse.

La précision du compteur dépend bien sûr de celle de la mesure de la circonférence de la roue, gonflée à la pression requise. Cette précision se ressentira-t-elle de la façon dont on chargera le véhicule, de la conduite, de la granulométrie du revêtement de la route, de l'altitude et de l'âge du cycliste? Toutes ces choses ouvrent bien sûr de passionnantes perspectives aux amateurs de calculs...

Nous vous souhaitons bonne route et des vents favorables. Subsequent subsequent subsequent subsequent subsequent subsequent subsequent subsequent subsequent subsequent subsequent subsequent subsequent subsequent subsequent subsequent subsequent subsequent subseq

Figure <sup>2</sup> - Pour le montage de l'aimant sur un rayon d'une des roues, il est important de s'assurer que son passage devant le relais est efficace. La distance entre les deux composants ne donc doit pas être trop grande.

**fils vers la touche [=] de la calculette**

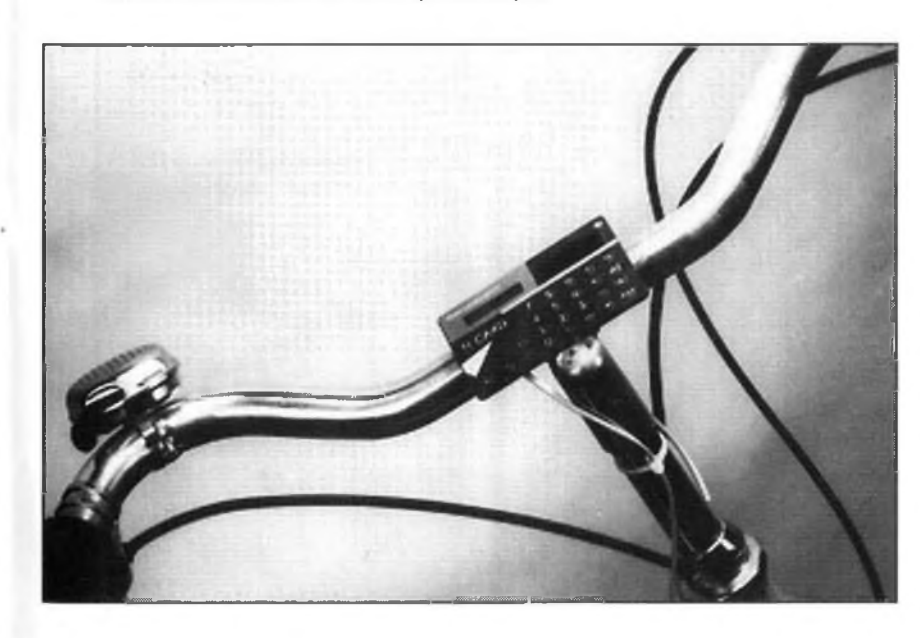

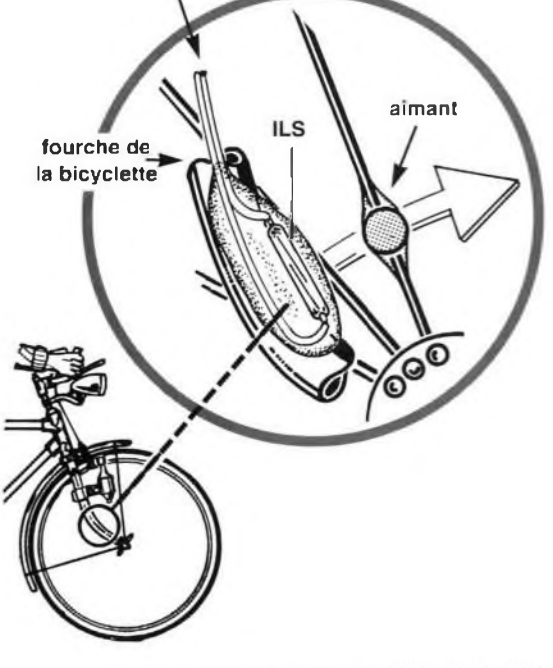